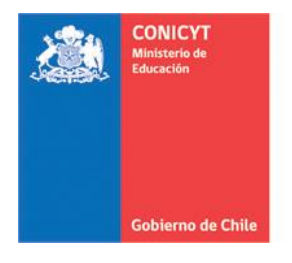

# **ANEXO Nº 4**

**INSTRUCCIONES DECLARACIÓN DE GASTOS EN LÍNEA Y RENDICIÓN DE CUENTAS CONCURSO POSTDOCTORADO**

# **PROGRAMA FONDECYT**

Versión Etapa 2017

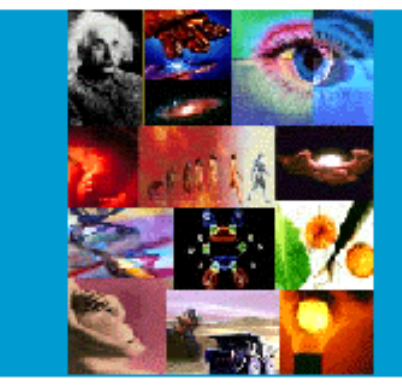

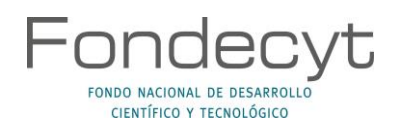

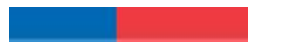

# **INDICE TEMATICO**

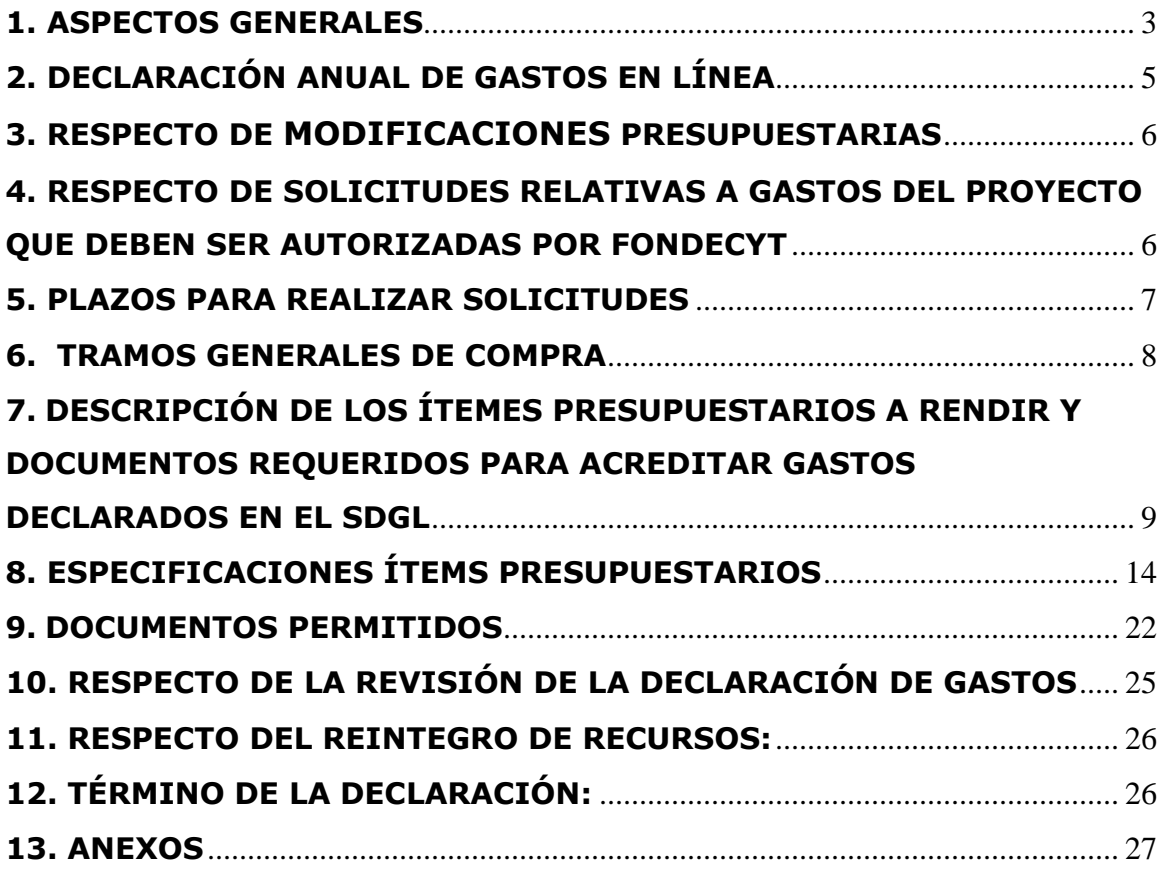

## **INSTRUCCIONES GENERALES PARA DECLARACION DE GASTOS Y RENDICION DE CUENTAS**

## <span id="page-2-0"></span>**1. ASPECTOS GENERALES**

**Este Instructivo es válido para todos aquellos proyectos del Concurso Postdoctorado que se encuentran en ejecución en la etapa 2017, es decir, proyectos que se inician o continúan en ejecución, con excepción de los aspectos específicos definidos por bases y/o establecidos en el convenio para los distintos concursos. Cada año debe ceñirse al instructivo del año de ejecución que corresponde.**

Para el registro de los documentos asociados a la ejecución presupuestaria de su proyecto, cuya declaración se rige por este instructivo, el Programa FONDECYT de CONICYT, dispone de del **Sistema de Declaración de Gastos en Línea (SDGL)** (**<https://evalcyt.conicyt.cl/declaracion/>**), el cual puede ser utilizado regularmente, permitiéndole ingresar los gastos efectuados durante cada año de ejecución y mantener un registro del avance de éstos. **Solicitamos registrar periódicamente los documentos** de su Declaración de Gastos, de modo de evitar la saturación del sistema en la fecha límite de cierre de declaración. Los tipos de documentos aceptados para cada ítem presupuestario y las restricciones que aplican se señalan más adelante.

## **Cuenta Bancaria para el manejo de los fondos del proyecto**

La entrega de todos los recursos asociados a su proyecto se efectúa a través de transferencia electrónica. Para ello, lo primero que usted debe realizar a través del SDGL es el ingreso de una cuenta bancaria de un banco nacional, escogiendo en el menú izquierdo de la pantalla de entrada del SDGL la opción **"Cuenta Bancaria". Para lo anterior debe tener en consideración la obligatoriedad de exclusividad de la cuenta bancaria para el manejo de los fondos según cuadro siguiente y que no podrán ser registradas cuentas corrientes bipersonales, cuentas de ahorro ni cuentas RUT**. Si requiere modificar la cuenta, deberá ingresar en el mismo módulo anterior e informar a su Coordinador(a) de Proyectos (CP) para no interferir con la transferencia de los recursos.

#### **Los tipos de cuenta permitidos y la obligatoriedad de uso exclusivo para cada año de concurso, se señalan a continuación:**

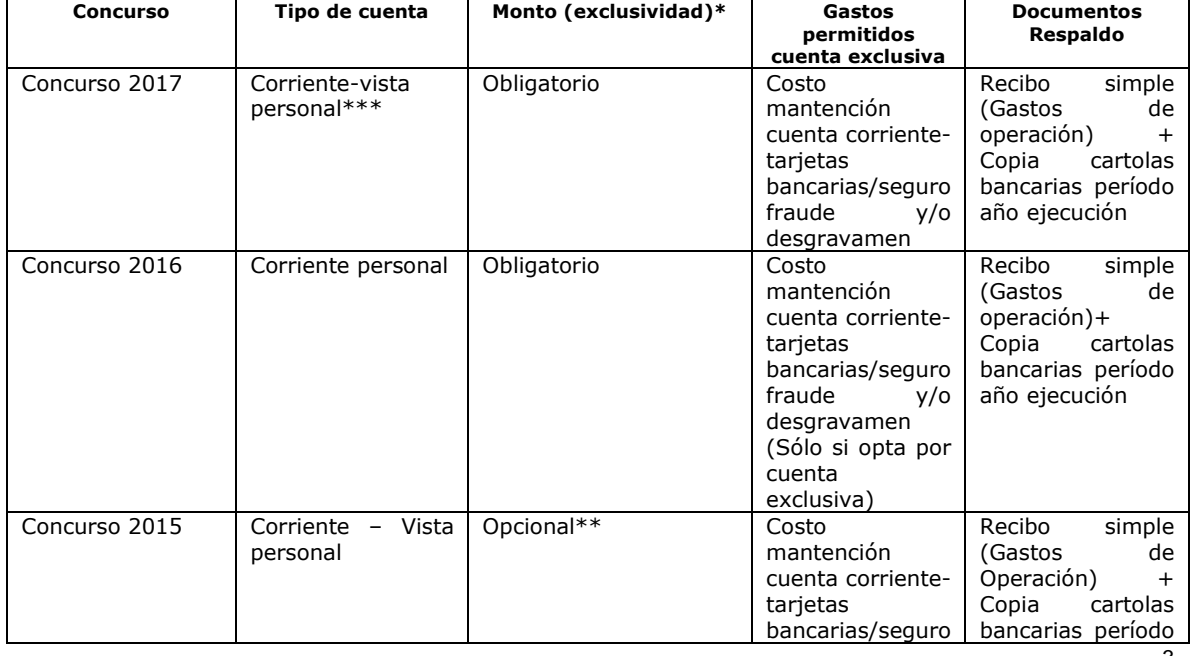

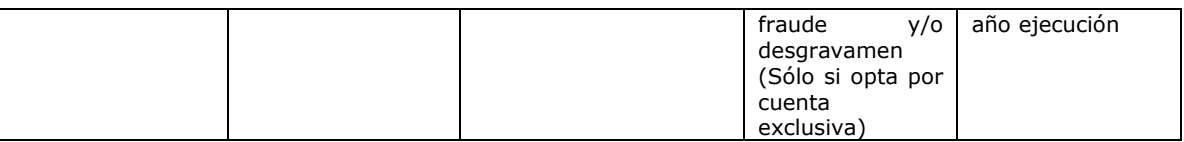

\*Para cuentas exclusivas será obligación contar con un seguro contra fraude.

\*\*Usted puede optar por utilizar una cuenta exclusiva para el proyecto aunque el monto asignado a éste no la requiera según lo indicado en las bases concursales. Si no utilizó una cuenta exclusiva no se podrán incluir los gastos anteriormente señalados (mantención de cuenta bancaria y sus tarjetas bancarias, seguros de fraude y/o desgravamen).

\*\*\* No es posible utilizar cuentas RUT debido al límite de fondos que se pueden depositar en ellas.

#### **En la ejecución del proyecto, solicitamos tener presente:**

- Los recursos adjudicados al proyecto se regirán, en lo que corresponda a su rendición, por la **Resolución de Contraloría General de la República N°30/2015.**
- **Para efectos de rendición de cuentas, se aceptarán gastos a nombre del (de la) Investigador(a) Responsable del proyecto (IR) y/o Institución Patrocinante (IP),** teniendo presente las indicaciones establecidas en este Instructivo.
- **Los gastos declarados y rendidos deben corresponder al marco y objetivos del proyecto aprobado y de los cambios que hayan sido previamente autorizados por FONDECYT según lo señalado en este instructivo.**
- **Para el Concurso 2017**, se podrá efectuar gastos con cargo al proyecto, **sólo a partir del 15 de marzo de 2017**, una vez suscrito el convenio respectivo y tratándose de investigaciones de años anteriores, de modo de permitir la continuidad de la investigación. Lo anterior, en aplicación a lo dispuesto por la Resolución N° 30/15 de la Contraloría General de la Republica. Se exceptúa de lo anterior, los fondos asignados para gastos de instalación que **se considerarán a partir de la fecha de adjudicación del Concurso** (fecha de resultados disponibles en el sitio web de CONICYT www.conicyt.cl/fondecyt).
- Solo el(la) Investigador(a) Responsable puede ser beneficiario(a) de los fondos del proyecto, **sin poder cubrir costos para el(la) Investigador(a) Patrocinante. En forma excepcional se podrán autorizar gastos de viático y pasaje nacional para personal ocasional, según lo indicado en el ítem gastos de operación**.
- Todos los gastos declarados en el Sistema deben ser expresados en pesos chilenos (CLP).
- **No podrán ser financiados o declarados con fondos del proyecto, en cualquiera de sus ítems, o cargar en las cuentas corrientes exclusivas, gastos personales tales como:** pago de seguros personales, créditos hipotecarios, compras personales, cobros por intereses por pagos en cuotas con tarjetas de crédito o intereses de la línea de crédito.
- Aquellos proyectos que requieran contar obligatoriamente con una cuenta bancaria exclusiva, deben adjuntar las **cartolas bancarias** a la rendición que den cuenta de los movimientos realizados, considerándose tales **documentos obligatorios** y parte de la rendición de los gastos. Misma instrucción aplica a quienes opten voluntariamente por una cuenta bancaria exclusiva.
- **Queda estrictamente prohibido invertir los fondos transferidos para el desarrollo del proyecto, en cualquier tipo de instrumento financiero, ya sea de renta fija o variable, de corto o largo plazo, que reditúe intereses, reajustes u otras utilidades, tales como: fondos mutuos, acciones, depósitos a plazo, bonos, etc.. En la eventualidad que se detecte ganancias obtenidas con motivo de inversiones efectuadas con los recursos destinados a gastos propios del**

**proyecto, dichos montos deberán ser entregados a CONICYT, quedando ésta facultada para evaluar el alcance de dicha operación, de cuyo análisis podrá establecer el término anticipado del proyecto, previa calificación del mérito del incumplimiento en que ha incurrido el(la) IR.**

- En caso de existir observaciones a la rendición, éstas deberán ser resueltas por el(la) Investigador(a) en el plazo de 30 días corridos desde que son informadas mediante correo electrónico.
- En el evento que un mismo documento de gasto fuese rendido en más de un proyecto de CONICYT, sin previa autorización, ésta quedará facultada para evaluar el alcance de dicha operación, de cuyo análisis podrá establecer el término anticipado del proyecto, previa calificación del mérito del incumplimiento en que se ha incurrido.
- Será de exclusiva responsabilidad del(de la) IR, cualquier reclamo que se genere por motivo de la ejecución del proyecto, con su investigador(a) Patrocinante, Institución y/o Personal Ocasional (PO), eximiéndose a CONICYT-FONDECYT de toda responsabilidad ante eventuales conflictos que se pudieran suscitar entre las partes aludidas. Se podrá considerar en el monto de los honorarios el pago de cotizaciones previsionales y de salud. **Se prohíbe pagar indemnizaciones** (sustitutiva del aviso previo, feriado anual o vacaciones y por años de servicio, otras a todo evento, etc.) con fondos del proyecto.
- Las compras efectuadas en el extranjero se declaran con la respectiva boleta o factura original (Invoice) más un comprobante que indique la tasa de cambio vigente al día de compra. Esta certificación puede estar dada por:

- Información obtenida de la página web del Banco Central de Chile (www.bcentral.cl). - El valor del tipo de cambio al momento de la liquidación del banco en una operación bancaria o casa de cambio.

# <span id="page-4-0"></span>**2. DECLARACIÓN ANUAL DE GASTOS EN LÍNEA**

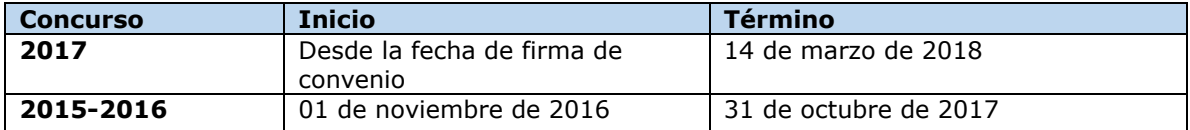

En las fechas indicadas **hasta las 23:59 hrs.**, deberá ingresar al SDGL la información de todos los documentos correspondientes a los gastos efectuados completando así la declaración de los recursos asignados para el año de ejecución 2017 del proyecto, **salvo excepciones autorizadas por FONDECYT o situaciones definidas por bases.**

Una vez declarado en el SDGL el 100% de los recursos transferidos se deberá presionar la opción **"Finalizar Declaración"** disponible en el menú del SDGL.

**Todos(as) los(las) IR** con proyectos en ejecución en la etapa 2017, deberán enviar a CONICYT, la carpeta con los documentos originales que respaldan la declaración de gastos efectuada, de acuerdo a lo señalado en el punto 9.2 para su revisión. **La presentación de estos documentos es requisito para la transferencia de los recursos del siguiente año de ejecución del proyecto o el inicio de uno nuevo.** Asimismo, quienes tengan un **"saldo autorizado"** también deben presentar la carpeta, adjuntando además, copia de la aprobación del saldo autorizado (correo CP) y de solicitud que lo originó. **Una vez que ejecute el saldo autorizado, deberá enviar los documentos que respaldan ese gasto para su revisión.**

**El plazo para la entrega de estos documentos es (fecha exigible de la rendición de cuentas):**

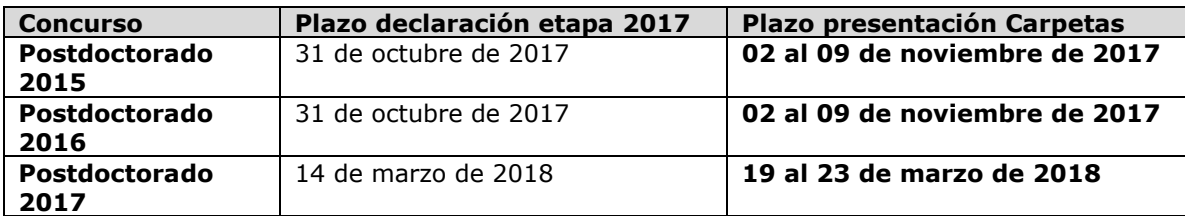

La recepción de la carpeta/archivador se realizará en **Oficina de Partes de CONICYT**, Moneda 1375, Santiago, en las fechas señalas en el cuadro anterior, de lunes a viernes, desde las **09:00 a 14:00 horas**, dirigidas a la Unidad de Control de Rendiciones del Departamento de Administración y Finanzas de CONICYT (SDCR-DAF).

La documentación que respalda la declaración y rendición de gastos de su proyecto no será devuelta, permaneciendo en CONICYT en virtud de lo señalado en la Resolución N° 30 de la Contraloría General de la República, por lo cual se sugiere dejar copia de estos documentos. CONICYT es el responsable de la custodia y resguardo de la documentación que respalda la declaración de los gastos, por lo que de requerir información o copia de estos documentos, deberá comunicarse a través de los correos electrónicos señalados en la plataforma de declaración de gastos.

## <span id="page-5-0"></span>**3. RESPECTO DE MODIFICACIONES PRESUPUESTARIAS**

Con el objeto de facilitar la gestión de los fondos de su proyecto, en el módulo **"Modificación presupuestaria**" del SDGL (**Menú Datos del Proyecto – Modificación Presupuestaria**) podrá realizar cambios en los ítems autorizados respetando el monto total aprobado para la etapa, los cuales se implementarán de forma automática, sin la necesidad de contar con una autorización previa por parte de FONDECYT. Las modificaciones que permite el sistema son:

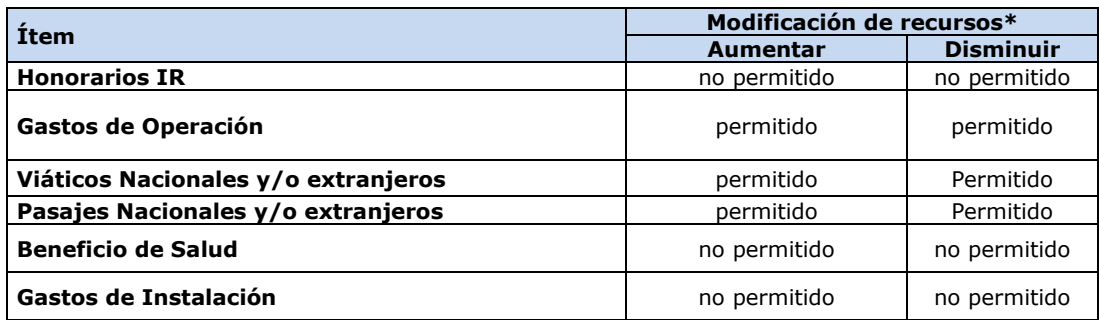

\*Si transfiere recursos de un ítem a otro podrá revertir esta operación.

# <span id="page-5-1"></span>**4. RESPECTO DE SOLICITUDES RELATIVAS A GASTOS DEL PROYECTO QUE DEBEN SER AUTORIZADAS POR FONDECYT**

## **4.1 AUTORIZACIONES REGULARES**

- **Autorizaciones Específicas:** se refiere a gastos justificados surgidos durante la ejecución del proyecto y que **requieren de la autorización de FONDECYT** para efectuarse, ej.: Adquisiciones especiales en el extranjero, retribuciones o incentivo en dinero o especies a personal por participación en protocolos del proyecto, contratación de personal de apoyo no calificado, etc.
- **Prórrogas:** se refiere a la extensión de la duración del año de ejecución, dada la existencia de alguna situación que impide el normal desarrollo del proyecto.
- Investigadoras Responsables que soliciten hacer uso de período prenatal, postnatal y postnatal parental.
- Investigadores(as) Responsables que soliciten hacer uso de licencia médica por enfermedad de hijo(a) menor de un año.
- Otras situaciones especiales serán analizadas por el Programa tomando en consideración, para su autorización o rechazo, las disposiciones contenidas en las respectivas bases concursales y en el convenio de financiamiento suscrito.

**Este estado no permite la liberación de recursos** de etapas de renovación de proyectos en ejecución o pago de nuevos proyectos del(de la) IR.

#### **4.2 AUTORIZACIONES EXCEPCIONALES**

CONICYT, a través del Programa FONDECYT, podrá autorizar, previo análisis de los antecedentes remitidos por el(la) IR, las siguientes solicitudes:

- **Gastos imprevistos para la etapa:** se refiere a gastos imprevistos en la etapa de ejecución y necesarios para el proyecto. Dichos gastos deben ser autorizados previamente por FONDECYT y financiados por el(la) IR con cargo al presupuesto de la etapa siguiente. Si dicha etapa no es financiada, estos gastos no serán reembolsados. Ej. Compra en año 1 para ser declarado en el año 2.
- **Saldo Autorizado**: corresponde a fondos para realizar actividades específicas que, por razones justificadas, han debido ser postergadas para ser efectuadas después de la fecha establecida para el año de ejecución, como por ej.: publicación y presentación de resultados. Para efectuar este tipo de solicitud, deberá poner a disposición de FONDECYT, los antecedentes que permitan evaluar y autorizar el otorgamiento en forma excepcional de la extensión del plazo para la declaración del saldo que solicita ejecutar con posterioridad, y por el cual se deberá emitir el acto administrativo correspondiente. De ser concedida la extensión, ésta **no podrá exceder los 6 meses** posteriores a la fecha de término de las etapas parciales de ejecución del proyecto, salvo situaciones extraordinarias autorizadas por el Programa FONDECYT. Si el proyecto se encuentra en su **último año**, estas solicitudes serán debidamente analizadas por el Programa FONDECYT. De ser concedida la extensión, ésta **no podrá exceder los 4 meses** posteriores a la fecha de término de la etapa final del proyecto. Para efectos de rendición del saldo autorizado, deberá adjuntar a la carpeta de declaración de gastos de la etapa 2017, el correo de autorización del Programa FONDECYT, y posteriormente, declarar en el sistema el saldo autorizado según fecha aprobada para ello.

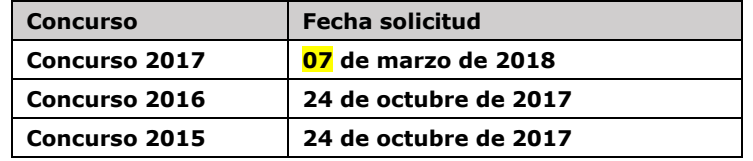

#### <span id="page-6-0"></span>**5. PLAZOS PARA REALIZAR SOLICITUDES**

Hasta los plazos antes indicados se recepcionarán, a través de la sección **Datos del Proyecto / Solicitar Cambios del SDGL** (https://evalcyt.conicyt.cl/declaracion/), solicitudes relacionadas con:

- Modificaciones académicas
- Autorizaciones Especiales
- Prórrogas/Gastos imprevistos para la etapa/Saldos autorizados
- Modificaciones Presupuestarias

**Solicitudes recibidas después de la fecha señalada serán presentadas a la Dirección del Programa para proceder a su análisis y aprobación, si corresponde.** 

## <span id="page-7-0"></span>**6. TRAMOS GENERALES DE COMPRA**

**6.1 Para Instituciones Privadas y Beneficiarios Privados (Personas Naturales): Toda compra nacional e internacional de Bienes y Servicios (aplica por monto declarado y/o un mismo producto) se debe realizar de conformidad a los tramos de compra siguiente:**

- De \$1 a \$1.000.000 (IVA Incluido) se puede realizar vía Compra Directa.
- De \$1.000.001 a \$15.000.000 (IVA incluido) requiere contar con 3 cotizaciones.
- Desde \$15.000.001 (IVA incluido) debe ser adquirido vía Licitación Pública.

## **Condiciones y documentación mínima necesaria para realizar adquisiciones vía 3 cotizaciones (Beneficiarios Privados):**

- Cotizaciones con fecha de bien o servicio de características similares, de distintos proveedores con los datos de cada proveedor (nombre, mail o teléfono de contacto).
- Cotizaciones con fechas cercanas entre ellas (1 mes) y anteriores a la compra.

## **Información importante tramos de compra:**

- Respecto a los tramos de compras que requiera presentar 3 cotizaciones: el(la) IR no se encuentra obligado(a) a seleccionar la alternativa más económica. Se podrá adquirir aquella de mayor valor siempre que la elección se justifique adecuadamente.
- **Proveedor único de un producto:** debe presentar carta/correo que certifique la exclusividad suscrita por la empresa proveedora y carta del(de la) IR del proyecto, fundamentando las razones de la compra y las características únicas en el mercado del producto o servicio adquirido.
- Si el proyecto necesita realizar **compras recurrentes** de un producto específico a un mismo proveedor, por un monto que requiera presentar 3 cotizaciones por cada compra, puede solicitar al Programa autorización para realizar el procedimiento de cotizar por **única vez**, con la finalidad que esta **cotización** tenga una **vigencia anual** desde que se solicita, y durante este tiempo, se pueda adquirir directamente el producto al proveedor elegido.
- Además, aplicará el tramo según a lo que se declara a cada proyecto individualmente, en el caso que hubiera más de un proyecto adquiriendo el bien o servicio.

## - **Los siguientes gastos se encuentran exentos de la obligación de cotizar y realizar licitaciones:**

- Personal ocasional, personal ocasional altamente calificado no residente en Chile y personal ocasional no calificado.
- Pasajes aéreos (deben ser en categoría económica, no puede ser Business, Primera Clase u otra similar), pasajes terrestres (buses, trenes, transfer, taxi, etc.).
- Viáticos (valores referenciales publicados en el SDGL).
- Inscripciones a Congresos, seminarios, capacitaciones y membresías.
- Respecto de las importaciones corresponderá anexar como respaldo documentación del proceso de compra.

#### **6.2 Para Instituciones Públicas**

Si el(la) IR solicita a su Institución Patrocinante (IP) que efectúe compras para el proyecto, según lo indicado más adelante en este instructivo, estas adquisiciones deben ser realizadas de conformidad con las disposiciones legales vigentes, es decir, según las indicaciones señaladas, tanto en la Ley de Compras Públicas, como en su respectivo reglamento.

#### <span id="page-8-0"></span>**7. DESCRIPCIÓN DE LOS ÍTEMES PRESUPUESTARIOS A RENDIR Y DOCUMENTOS REQUERIDOS PARA ACREDITAR GASTOS DECLARADOS EN EL SDGL**

# **Consideraciones Generales**

Debe adjuntar **obligatoriamente**, a la carpeta de declaración de gastos, las cartolas bancarias que abarcan el período rendido, **inclusive el saldo autorizado**, en caso de requerir u optar por el uso de cuenta exclusiva para el manejo de los fondos de su proyecto (ver cuadro punto 1).

Debe adjuntar **"Formulario de recepción de fondos",** debidamente firmado junto con los documentos de respaldo que den cuenta del total de los fondos recibidos por usted para la ejecución de su proyecto. Se debe generar un formulario por cada transferencia de fondos.

Todos los documentos declarados en el SDGL deben estar timbrados con la siguiente leyenda: **"Rendido, N° Proyecto, FONDECYT, CONICYT".**

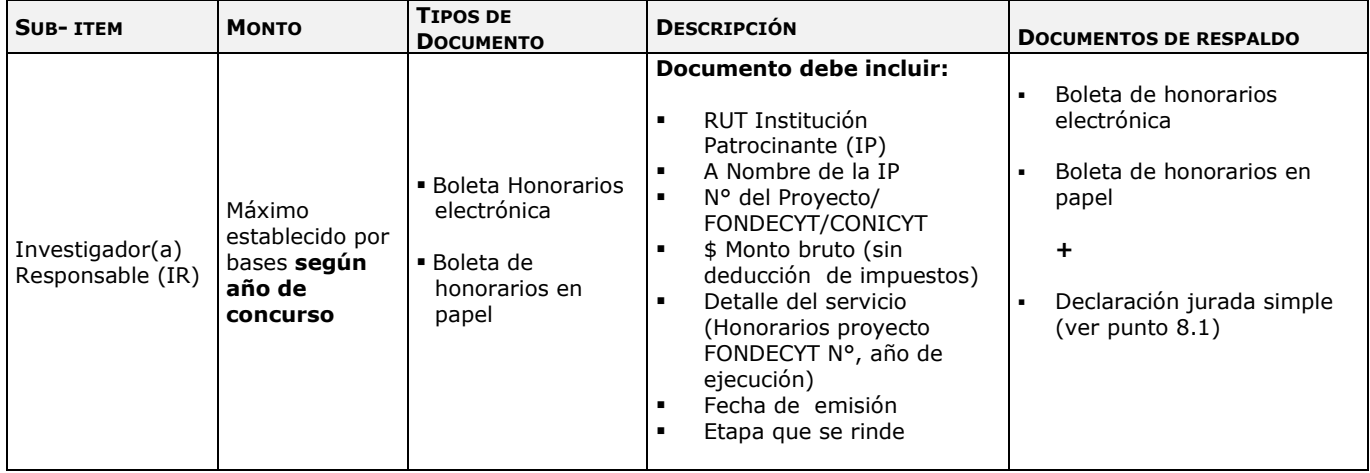

# **7.1 ÍTEM PERSONAL**

# **7.2 ÍTEM VIAJES PARA EL PROYECTO: VIÁTICOS Y PASAJES**

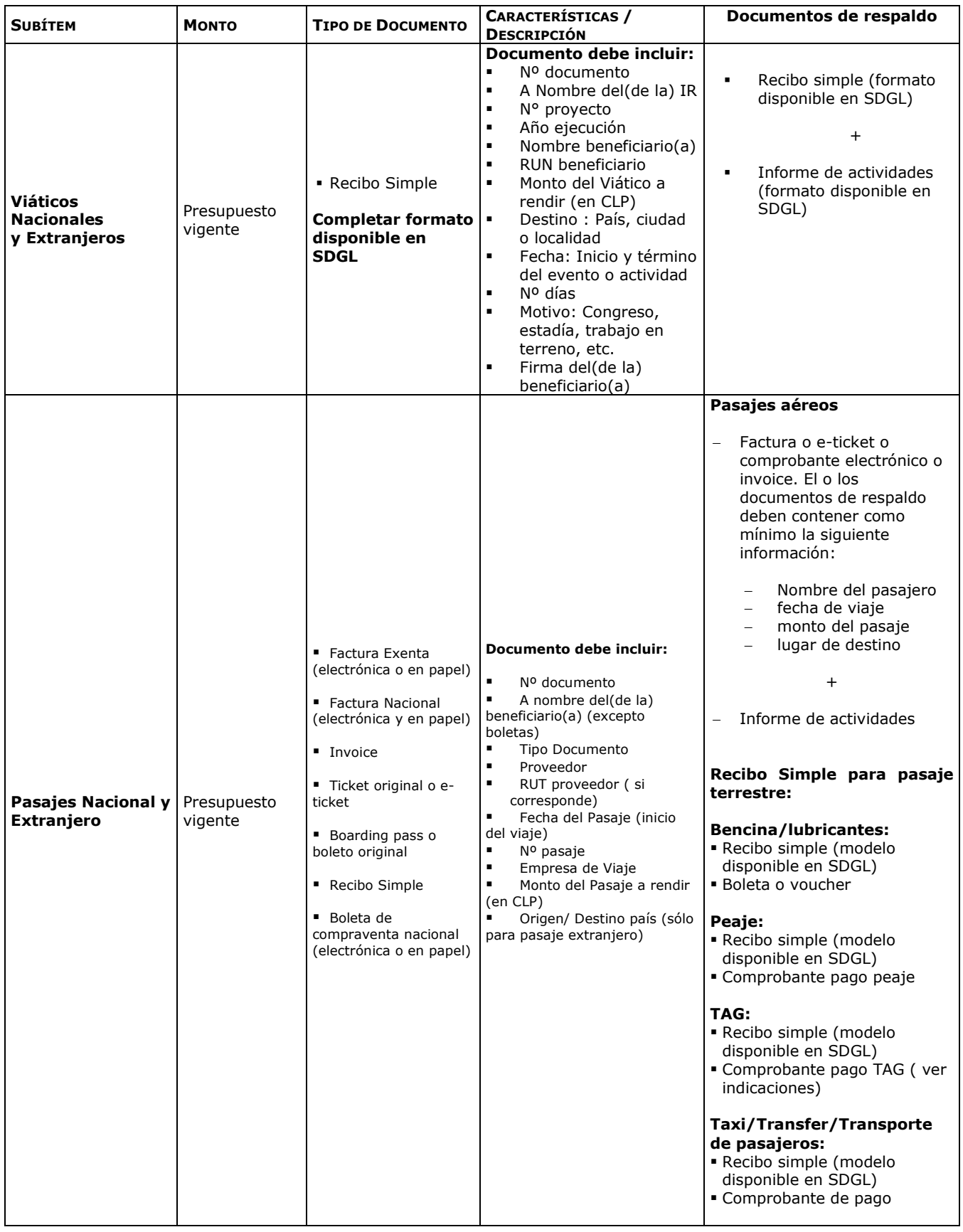

and the state of

# **7.3 ÍTEM GASTOS DE OPERACIÓN Y BENEFICIO DE SALUD**

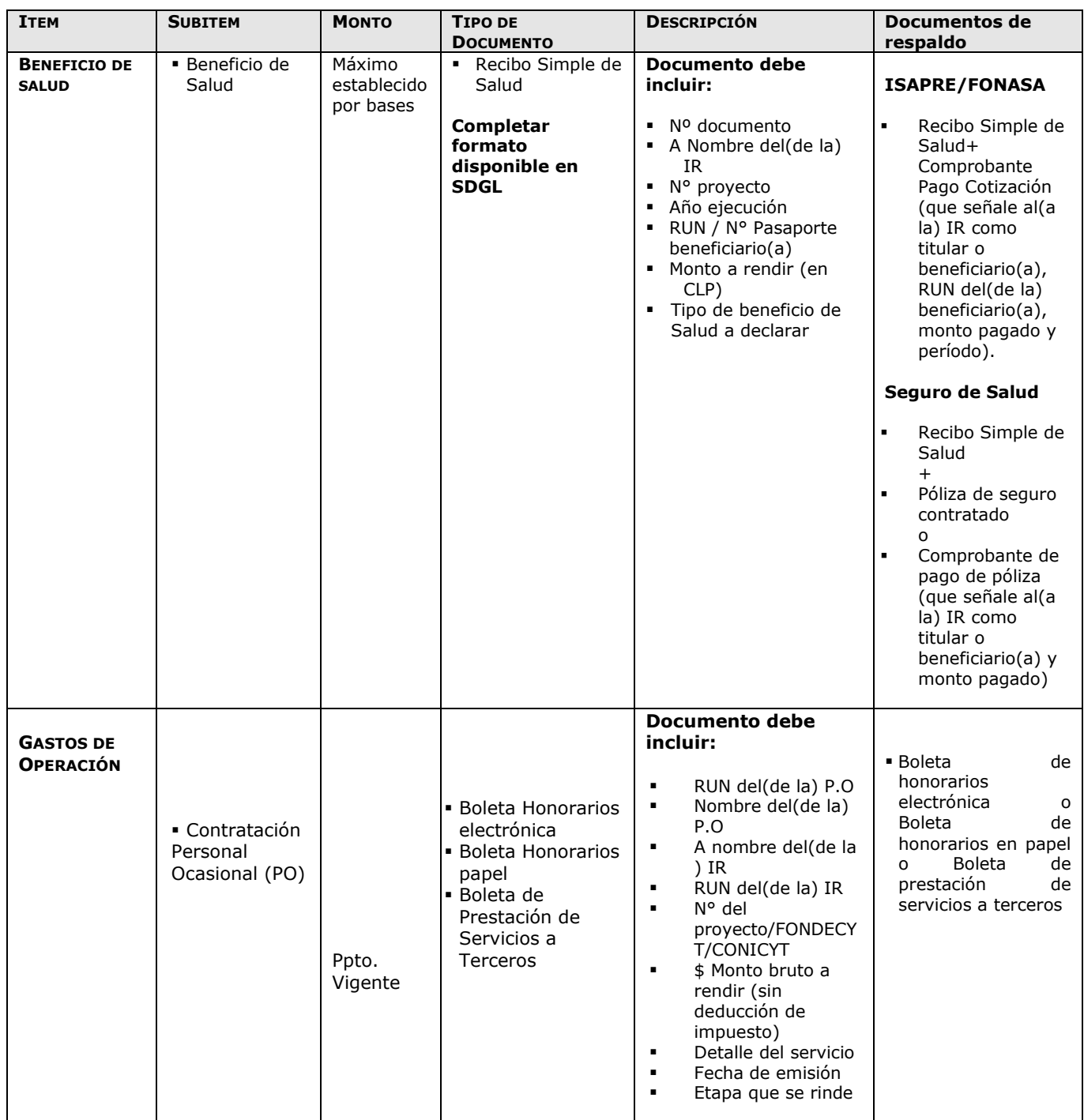

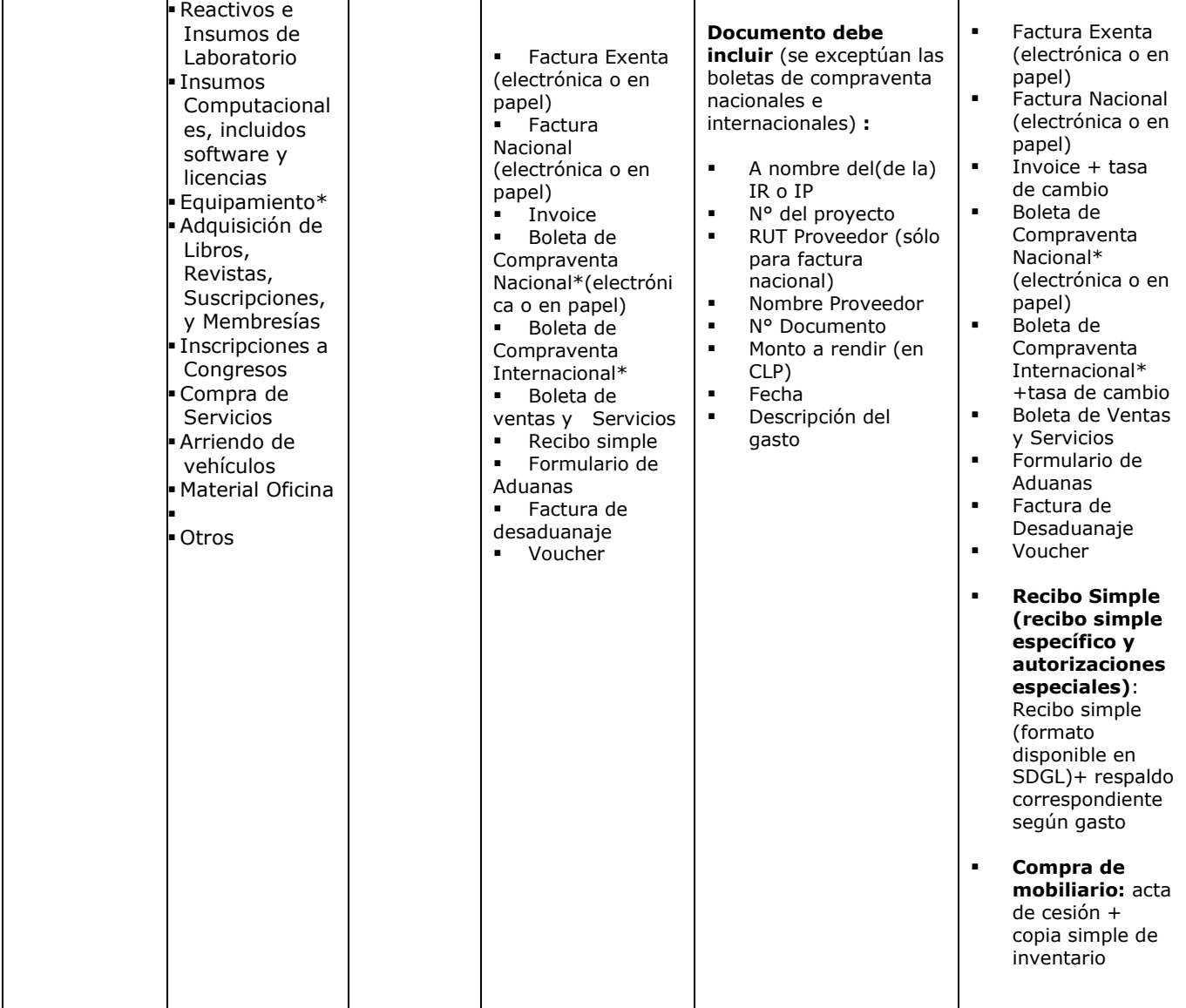

# **\*Debe consultar con su Institución Patrocinante para efectos de inventario**

# **7.4 ÍTEM GASTOS DE INSTALACION**

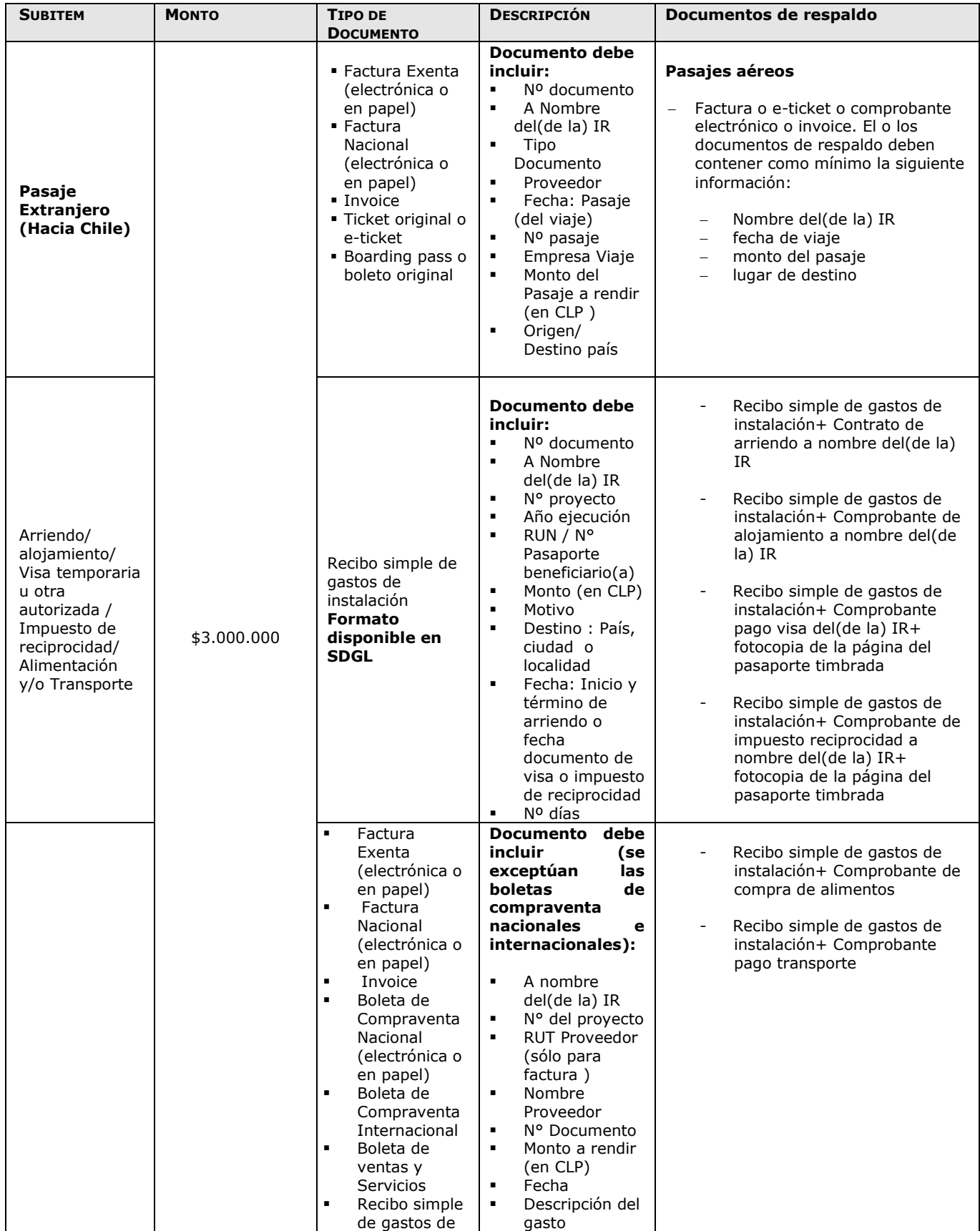

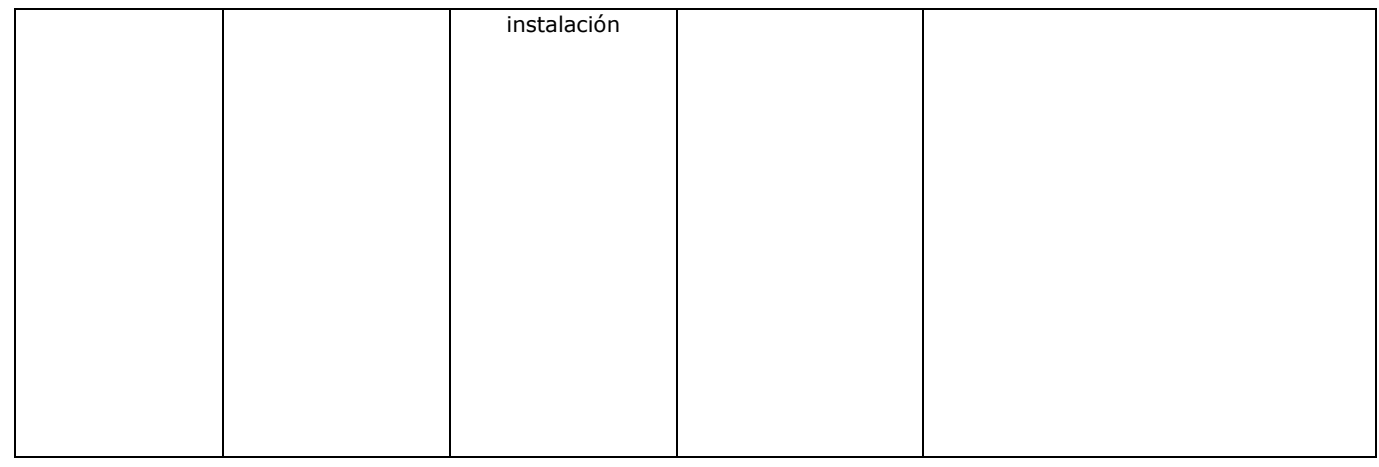

# <span id="page-13-0"></span>**8. ESPECIFICACIONES ÍTEMS PRESUPUESTARIOS**

# **8.1 Personal (Honorarios)**

- El(La) IR debe realizar una **declaración jurada simple** en que certifique el cumplimiento de las horas semanales comprometidas en el proyecto. Este documento se debe acompañar al momento de rendir la boleta de honorarios correspondiente, donde se indique expresamente la cantidad de horas semanales que ha dedicado al proyecto de investigación, teniendo presente la descripción efectuada en la postulación del proyecto por el cual le fue adjudicado el financiamiento o eventuales modificaciones en la dedicación horaria previamente autorizadas.
- Las boletas de honorarios (electrónicas o en papel) correspondientes al(a la) IR, deben ser extendidas a nombre de la **Institución Patrocinante**, por el monto bruto sin deducción de impuestos, indicando en el detalle el número del proyecto FONDECYT y el año de ejecución al cual corresponde. Es responsabilidad del(de la) IR realizar la declaración del impuesto respectivo, **a más tardar los primeros 10 días del mes siguiente en que recibe los recursos**, de acuerdo a Instrucciones de SII. Además, es responsabilidad de cada investigador(a) informarse respecto del mecanismo de registro o mantención de respaldo de estos documentos, establecido por su Institución. **Use preferentemente boletas de honorarios electrónica.**
- Si no ha emitido boletas de honorarios anteriormente, deberá **iniciar actividades en el Servicio de Impuestos Internos** [\(www.sii.cl\)](http://www.sii.cl/), para su emisión y posterior pago de impuestos de los recursos correspondientes a honorarios de su proyecto FONDECYT.
- Excepcionalmente se podrán aceptar boletas de honorarios emitidas por el monto líquido (con retención de impuestos). No obstante, se recuerda que el emisor es el(la) responsable de la declaración del impuesto respectivo.
- Recuerde que debe realizar la declaración de renta del correspondiente año tributario e informarse respecto de las obligaciones de cotizar para Fondos de Pensiones y Salud según lo indicado por el SII y Ministerio del Trabajo (**mayores informaciones consultar en Subsecretaría de Previsión Social**).
- La Institución Patrocinante está liberada de practicar la retención de impuesto contemplada en el punto N° 2 del artículo 74 de la Ley de la Renta (Resolución Exenta N° 1414 de 1978 y Circular N° 21 de 1991 del SII). Ver dictamen y circular en sección "Instructivos de Declaración" del SDGL.
- De acuerdo a lo establecido por bases, el pago de los honorarios se realiza en una o más cuotas anuales, con un máximo de 12 (a excepción de los casos autorizados por FONDECYT como por ej. pre-postnatal).
- La primera cuota de honorarios y beneficio de salud (cuando corresponda) de cada año de ejecución se solicitará una vez realizado el pago de los recursos correspondientes a los ítems viajes, gastos de operación y gastos de instalación, si corresponde.
- Deberá registrar en el SDGL la boleta de honorarios correspondiente al **pago de la cuota anterior** a más tardar el día **15 del mes siguiente** al pago de la(s) cuota(s). Lo anterior es condición **INDISPENSABLE** para que se genere el pago **del honorario siguiente.**
- Aquellas Investigadoras Responsables que hagan uso de **licencia médica de prenatal, postnatal y postnatal parenta**l mantendrán, en forma proporcional a los días utilizados de este beneficio, el monto del subsidio mensual (honorarios y beneficio de salud si corresponde) establecido durante la vigencia del proyecto, extendiéndose el período de ejecución de la etapa correspondiente.

En los casos en que las(los) investigadoras(es) Responsables hagan uso de beneficio de licencia médica por enfermedad de hijo menor de un año, solo se extenderá el período de ejecución del proyecto, sin aumento de honorarios ni de beneficio de salud.

# **8.2 Ítem Viajes**

## Tenga presente:

Los gastos asociados a viáticos y pasajes se declaran en el SDGL, con la **fecha de inicio de cada viaje.**

# **8.2.1 Beneficiario de Viáticos y Pasajes Nacional y Extranjero**

- Sólo para el(la) IR del proyecto.
- **Los gastos asociados a viáticos y pasajes se declaran en el SDGL, con la fecha de inicio de cada viaje.**
- Para estos gastos se exige como documentación de respaldo el Informe de Actividades **firmado por el(la) IR según el modelo disponible en SDGL.**
- El(La) IR **podrá solicitar** a FONDECYT autorización para financiar viajes nacionales a personas declaradas en el ítem gastos de operación como personal ocasional.

# **8.2.2 Viáticos:**

- Sólo para viajes asociados al proyecto.
- Debe ser declarado mediante Recibo Simple según modelo disponible en SDGL.
- Para este gasto se exige como documentación de respaldo el Informe de Actividades firmado por el(la) IR.
- Debe revisar los valores referenciales para la declaración de estos gastos (ver sección "Instructivos de Declaración" del SDGL).

# **8.2.3 Pasajes**:

- Sólo para viajes asociados al proyecto.
- Para este gasto se exige como documentación de respaldo Informe de Actividades **firmado por el(la) IR y/o el(la) beneficiario(a), según el modelo disponible en SDGL.**
- El(Los) documento(s) de respaldo que utilice debe(n) ser **original(es)** y debe(n) certificar la **fecha** del viaje y el **costo** del pasaje.
- **Pasajes aéreos:** Factura o e-ticket o comprobante electrónico o invoice. El o los documentos de respaldo deben contener como mínimo la siguiente información:
	- Nombre del pasajero
	- $-$  fecha de via $ie$
	- monto del pasaje
	- lugar de destino
- **Recibo Simple: disponible para transporte nacional y extranjero**. Se puede rendir gastos de peaje, bencina, TAG y/o lubricantes, taxis/transfer por concepto de transporte a puertos de entrada en Chile y/o en el extranjero, tramos adicionales de viaje en un mismo país y/ o hacia otros países.
- Debe acompañar al recibo simple los documentos que respaldan el gasto.
- **En caso de incorporación de cobros de autopistas urbanas (TAG) debe incluirse sólo los gastos por viajes nacionales asociados al proyecto y sólo de suscripciones donde el(la) IR sea titular, compañía de arriendo de vehículos o Institución Patrocinante (que cuente con giro de arrendamiento). Otros casos deberán ser autorizados por FONDECYT**. Al recibo simple utilizado para declarar este gasto, se debe adjuntar, en el ítem pasaje nacional, comprobante de pago del TAG y factura de arriendo si corresponde. Si utilizó vehículo particular, se debe indicar en el Recibo Simple. **No se pueden incorporar cobros por multas, intereses, reposición del TAG o retrasos del pago de este servicio.**
- Si los(las) investigadores(as) utilizan su propio vehículo para las actividades del proyecto, se establece que lo hacen bajo su responsabilidad y en ningún caso el proyecto financiará o se hará cargo de cualquier siniestro que le afecte, lo cual deberá ser solventado por el(la) IR con sus propios recursos.
- **El monto máximo a declarar por concepto de taxi/transfer/transporte de pasajeros por viaje es de \$30.000 pesos para viajes nacionales e internacionales**. Montos mayores deberán ser autorizados por FONDECYT previo envío de los antecedentes que justifican el gasto.
- Los gastos asociados a multas por cambio de fecha de vuelo y/o pérdida de vuelo, o sobrepeso de equipaje no pueden ser cargados a los gastos del proyecto. Situaciones muy justificadas podrán ser sometidas a evaluación y autorización del Programa.
- En caso de no llevarse a cabo el viaje por motivos de fuerza mayor CONICYT podrá analizar la situación y autorizar, si corresponde, la inclusión de los gastos incurridos.
- **Montos en moneda internacional**, explicitar la conversión a moneda nacional adjuntando los documentos que respalden el cambio de moneda correspondiente (ver punto 1). Puede revisar esta información en la página web del Banco Central de Chile en [www.bcentral.cl.](http://www.bcentral.cl/)
- De acuerdo a las bases concursales, se autoriza incluir gastos correspondientes al pago de Seguro de Salud obligatorio para países de la UE que suscribieron el Tratado de Schengen y otros países que lo requieran en forma obligatoria previa autorización de FONDECYT (Ver punto 8.4 Gastos de Operación).

# **8.3 Ítem Beneficio de Salud**

- El beneficio de salud **puede ser utilizado** para pagar cotizaciones en FONASA, ISAPRE, complementar un plan de ISAPRE o, alternativamente, contratar un seguro de salud de libre disposición. También puede utilizarse para complementar un plan de salud de FONASA o ISAPRE donde el(la) IR sea carga de otra persona.
- **Este ítem no presenta movilidad presupuestaria. Los dineros que no sean utilizados deben ser reintegrados**.
- Si el Investigador(a) Responsable **fuese contratado(a) en su Institución u otra** y sus honorarios fueran rebajados por este concepto, o se diera término anticipado a su proyecto, deberá reintegrar proporcionalmente los recursos asignados.
- El pago del beneficio de salud se realiza en una o más cuotas con un máximo de 12, a excepción de los casos debidamente autorizados por CONICYT.
- Aquellas IRs que hagan uso de **licencia médica de prenatal, postnatal y postnatal parental** recibirán la asignación de beneficio de salud establecida durante la vigencia del proyecto, en forma proporcional a los días utilizados (según año de concurso).
- En los casos en que las(los) investigadoras(es) Responsables hagan uso de beneficio de **licencia médica por enfermedad de hijo menor de un año**, solo se extenderá el período de ejecución del proyecto, sin aumento de honorarios ni de beneficio de salud.
- **Recibo Simple de Salud:** se debe respaldar con documento que avale el gasto (Comprobante Pago Cotización, póliza de seguro, etc.). En el caso de pago de cotizaciones de FONASA o ISAPRE, el(la)IR podrá pagar totalmente o complementar un plan donde es titular o aportar a un plan donde sea carga de otra persona, para lo cual deberá adjuntar como respaldo cartola de pago de cotizaciones donde se indique nombre y RUN del(de la) Investigador(a) Responsable, monto y período. En el caso de Seguros de Salud, los documentos de respaldo deben señalar al(a la) IR como titular o beneficiario(a) del seguro contratado, adjuntando póliza del seguro tomado.

## **8.4 Ítem Gastos de Operación**

#### **Al ingresar los datos en el sistema en línea, debe señalar el motivo del gasto en el recuadro lateral al campo "descripción".**

Se permite adquirir con fondos de este ítem: reactivos e insumos de laboratorio, insumos computacionales (tales como discos duros, pendrives, mouse, compra de licencias y software), adquisición de libros, revistas, suscripciones y membresías, inscripciones a congresos, compra de servicios, arriendo de vehículos, material oficina, entre otros.

Para la declaración de compras y servicios realizados por la Institución Patrocinante, deberá declarar con factura si ésta cuenta con el giro correspondiente. En caso contrario, deberá solicitar autorización al Programa FONDECYT para declarar mediante recibo simple al cual se debe adjuntar comprobante de ingreso emitido por la Institución con el detalle del servicio prestado, monto, nombre del Investigador, número de proyecto y etapa.

#### **8.4.1 Situaciones Especiales**

- **Equipos computacionales** (computadores de uso cotidiano, notebook, Tablet, impresoras, entre otros) podrán ser declarados en este ítem, los cuales deberán ser cedidos a la IP (formato disponible en SDGL) para que ésta proceda a su inventario. Se deberá **adjuntar acta de cesión (en caso que el documento de respaldo esté a nombre del(de la) IR) y copia simple de inventario**. Esta cesión se vuelve irrevocable al término del proyecto. En caso de cambio de IP, se deberá firmar finiquito de cesión revocable. Autorizado el cambio de IP por parte de la Dirección del Programa FONDECYT, la devolución de los equipos al(a la) IR deberá concretarse y el(la) IR deberá firmar la cesión revocable con la nueva IP.
- **Gastos por concepto de compra de mobiliario y/o acondicionamiento menor de espacios físicos** acorde a la naturaleza de la investigación, por ejemplo, sillas de oficina, mesas, repisas, mesones de laboratorio. Éstos podrán ser declarados en este ítem y deberán ser cedidos a la IP (formato disponible en SDGL) para que la IP proceda a su inventario. Se deberá **adjuntar acta de cesión (en caso que el documento de respaldo esté a nombre del(de la) IR) y copia simple de inventario**. Esta cesión se vuelve irrevocable al término del proyecto. En caso de cambio de IP, se deberá firmar finiquito de cesión revocable. Autorizado el cambio de IP por parte de la Dirección del Programa FONDECYT, la devolución del mobiliario al(a la) IR deberá concretarse y el(la) IR deberá firmar la cesión revocable con la nueva IP.
	- **Compra de equipamiento**: Para efectuar gastos por este concepto debe solicitar **autorización a FONDECYT**. **Los equipos** deberán ser cedidos a la IP (formato disponible en SDGL) para que ésta proceda a su inventario, **adjuntando acta de cesión (en caso que el documento de respaldo esté a nombre del(de la) IR) y copia**

**simple de inventario**. Esta cesión se vuelve irrevocable al término del proyecto. En caso de cambio de IP, se deberá firmar finiquito de cesión revocable. Autorizado el cambio de IP por parte de la Dirección del Programa FONDECYT, la devolución del equipamiento al(a la) IR deberá concretarse y el(la) IR deberá firmar la cesión revocable con la nueva IP.

- Se deben rotular los equipos, obras y construcciones adquiridas con recursos del proyecto, de forma que haga notoria la contribución de CONICYT.
- Si la declaración de un gasto requiere ser respaldado por más de un documento, el(la) IR podrá ingresar el monto correspondiente a la suma total, es decir, incluidos todos los gastos individuales (Ej. reactivos + gastos de internación).
- **Podrá ser declarada la reparación de equipos** necesarios para la ejecución del proyecto y adquiridos con recursos de proyectos FONDECYT finalizados u otras fuentes de financiamiento.
- **Seguro de salud obligatorio para países de la UE que suscribieron el Tratado de Schengen** (Alemania, Austria, Bélgica, Bulgaria, Chipre, Dinamarca, Eslovaquia, Eslovenia, España, Estonia, Finlandia, Francia, Grecia, Hungría, Italia, Islandia, Luxemburgo, Letonia, Lituania, Liechtenstein, Malta, Noruega, Países Bajos, Polonia, Portugal, República Checa, Rumania, Suecia, Suiza) se rinde con la factura o boleta correspondiente y por los días asociados a la actividad que se realice por el proyecto. **Excepcionalmente, el Programa FONDECYT podrá autorizar la compra de este seguro de forma anual, previa solicitud**.
- Compra de vestimenta y/o calzado para trabajos en laboratorio y/o terreno, incluido los proyectos en convenio con el Instituto Antártico Chileno (INACH) (trabajos en la Antártica).
- **Inscripción a Congresos nacionales e internacionales:** deben ser declarados mediante recibo simple específico, predeterminado en el SDGL, si no se cuenta con boleta, factura o invoice. Se debe declarar con la fecha de inicio de esta actividad, al igual que pasajes y viáticos. Si la actividad se realizará en la etapa siguiente, debe solicitar un "saldo autorizado" (ver punto 4.2).
- Los libros y revistas adquiridos en la ejecución del proyecto son de propiedad del(de la) IR.
- **Recibo Simple Específico:** si usted tiene gastos en alguna de las siguientes especificaciones, para las cuales los **documentos no corresponden a los autorizados para este ítem (boleta, factura o invoice),** debe utilizar el recibo simple predeterminado seleccionando en tipo de documento la opción **Recibo Simple** y la **descripción correspondiente preestablecida en el sistema.** Recuerde anexar el documento que acredita el gasto:
- *Inscripción a Congreso Nacional* (se declara en forma individual con la fecha de inicio del viaje)
- *Inscripción a Congreso Internacional* (se declara en forma individual con la fecha de inicio de viaje)
- **Publicaciones, Adquisición de Libros, Revistas, Suscripciones y Membresías**
- **Costo de mantención de Cuenta Corriente exclusiva para el proyecto, tarjetas de crédito y débito, y seguro contra fraude y desgravamen.**
- En caso de no llevarse a cabo un viaje asociado a presentación de resultados del proyecto, por motivos de fuerza mayor, CONICYT podrá analizar la situación y autorizar, si corresponde la inclusión de inscripción de Congreso que ya se encuentre pagado**.**
- Gastos asociados a bencina, TAG y peajes deben ser declarados en el ítem pasaje nacionales (ver 8.2).

#### **8.4.2 Autorizaciones Especiales**

## **8.4.2.1 Gastos a declarar con Recibo Simple**

**Se puede solicitar por escrito al Programa, con la debida justificación, declarar con recibo simple los siguientes gastos**. De ser autorizados, deberá adjuntar al recibo simple los respaldos del gasto realizado:

- **Cuando el tipo de respaldo otorgado no corresponde a Invoice o Factura y no está contenido en las descripciones para recibos simples específicos, por ejemplo**: adquisiciones especiales en el extranjero, retribuciones o incentivo en dinero o especies a personas por participación en protocolos del proyecto, transporte de pacientes y/o de material biológico; visas (para viajes declarados en el proyecto, solo para el IR); contratación de personal de apoyo no calificado (jornalero, arriero, etc.) o pasajes y/o viáticos nacionales para personal altamente calificado no residente en Chile (ver personal punto 8.1).
- Se aceptarán Recibos simples por un monto no superior a **\$200.000** para compras de servicios adquiridos a proveedores sin iniciación de actividades, dicho recibo a lo menos debe contener, **Nombre, Firma y RUN del que entrega el servicio y de la persona que lo recibe**, además, de la descripción del gasto, fecha y monto, N° de proyecto y su relación con éste respecto del cual se rinde como desembolso.
- **Seguro de salud** para el ingreso a países no suscritos al Tratado de Schengen, **que lo requieran en forma obligatoria**. Excepcionalmente el Programa FONDECYT podrá autorizar la compra de este seguro en forma anual.
- **Seguros de vida y accidentes y exámenes médicos** que requiera el(la) IR para proyectos en convenio con INACH.
- Seguros de accidentes personales para el(la) IR que trabaje con materiales peligrosos de laboratorio, en embarcaciones, deban realizar salidas a terreno en lugares riesgosos o si lo estiman necesario por la naturaleza del trabajo realizado. Excepcionalmente, se podrá considerar otro tipo de seguro para el mismo fin.
- **Seguros de viajes para actividades asociadas a la ejecución del proyecto.**
- **Gastos de tramitación de Visa** para el(la) IR, PT y/o Tesistas (sólo para viaje al extranjero financiado por el proyecto y para la expedición del documento). Debe acreditar este gasto con los documentos de pago respectivo.
- Impuesto de reciprocidad, para investigadores(as) extranjeros(as) provenientes de Australia, Albania, Canadá, Estados Unidos y México. Se debe adjuntar la fotocopia de la página del pasaporte timbrada, correspondiente a este impuesto.
- **Gastos de alimentación por concepto de reuniones que cumplan las siguientes condiciones**:
- Se efectúen en las dependencias principales u oficinas en que se realice el proyecto.
- Se trate de reuniones entre los(las) integrantes del proyecto y/u otros(as) participantes de la reunión relacionados con la propuesta financiada.
- Guarden estricta relación con los objetivos y necesidades derivadas del proyecto aprobado.
- El monto a rendir no puede exceder los \$8.000 por persona.
- No podrán incluirse en estas rendiciones personas que hayan recibido viáticos para efecto de alimentación en la reunión específica que se declara.
- No se aceptan gastos por concepto de alimentación, tales como: cenas, almuerzos, invitaciones, etc.

## **El recibo simple debe indicar la siguiente información:**

- Nombre y firma del(de la) encargado(a) de la reunión (IR)
- Motivo de la reunión (explicitar el tema central que se encuentre relacionado con los objetivos del proyecto)
- Lugar de la reunión
- Fecha y hora de inicio y hora de término
- Nómina de participantes
- Monto total gastado
- Descripción del gasto realizado

Para registrar este gasto debe seleccionar el recibo simple autorizado por FONDECYT, debiendo adjuntar a éste, los documentos de respaldo emitidos por el proveedor (por ejemplo: boleta, factura o boleta de venta y servicios).

## **Contratación de personal ocasional:**

- **Las personas contratadas por este concepto deben contar con cédula de identidad.** No se puede incorporar como personal ocasional personas no residentes en Chile.
- **En forma excepcional,** es posible contratar personal para la realización de actividades muy específicas, que involucren a IR´s, COIs, PT y/o Tesistas **de otros proyectos**.
- No se aceptarán certificados internos como comprobantes de pago de remuneraciones.
- **Se puede declarar este gasto mediante boleta de honorarios o recibo simple para personal ocasional no calificado (previa autorización de FONDECYT). El personal participante en proyectos, sin residencia en Chile (que no cuente con cédula de identidad/ RUN y que no pueda iniciar actividades en el SII), no puede percibir honorarios con cargo a éstos.**
- El(La) IR podrá solicitar a FONDECYT autorización para financiar viajes nacionales a personas declaradas en el ítem gastos de operación como personal ocasional.

## **8.4.3 Exclusiones Ítem Gastos de Operación**

- Repuestos y reparación de bienes de capital adquiridos en el marco de un **proyecto FONDECYT en ejecución.**
- Cursos de capacitación que no estén directamente relacionados con la ejecución del proyecto, idiomas u otros (a excepción de los autorizados por FONDECYT)
- Adquisición y cuentas de teléfonos celulares y red fija (a excepción de lo autorizado por FONDECYT)
- Conexiones institucionales y privadas a Internet
- Pasaporte
- Actividades sociales / recreativas
- Gastos por concepto de alimentación (ver excepciones)
- Cobro de intereses asociados a cuenta corriente y sus productos
- Arriendo de: vehículos, otros medios de transporte, insumos, servicios o bienes a empresas o personas o Instituciones distintas a la Patrocinante que no cuenten con este giro (a excepción de lo autorizado por FONDECYT). También está excluido los arriendos indicados anteriormente que sean de propiedad de personas que participan formalmente del proyecto o de empresas donde tengan directa participación.
- Compra de: insumos, servicios o bienes a empresas o personas o Instituciones distintas a la Patrocinante que no cuenten con este giro (a excepción de lo autorizado por FONDECYT). A su vez, no se permite las compras señaladas anteriormente que sean de propiedad de personas que participan formalmente del proyecto o de empresas donde tengan directa participación.
- **Pago de costos de patentes, seguros, permiso de circulación y mantención, entre otros, de vehículos y embarcaciones utilizadas para la ejecución del proyecto.**
- **Este ítem es sólo para los(las) IR que residen en el extranjero** a la fecha de publicación del resultado oficial del concurso **para comenzar su primer año de ejecución**. Por lo anterior, sólo se acepta viaje hacia Chile.
- **No presenta movilidad ni puede ser declarado con posterioridad al cierre de la etapa**. Los dineros que no sean utilizados deben ser reintegrados tal como lo indica el punto 12 del presente instructivo.
- Para el Concurso 2017 sólo se aceptarán gastos por este concepto desde la fecha de publicación del resultado oficial de este concurso.
- Se podrá hacer uso de los fondos del ítem de gastos de instalación durante toda la primera etapa del proyecto.
- No se permite la compra de equipamiento doméstico ni pago de cuentas de servicios básicos u otros.

#### **Pasajes**:

- Sólo se podrán incluir pasajes a Chile en **clase económica**.
- El(los)documento(s) de respaldo que utilice deben ser originales y debe(n) certificar la fecha del viaje y el costo del pasaje.
	- **Pasajes aéreos: Factura o e-ticket o comprobante electrónico o invoice. El o los documentos de respaldo deben contener como mínimo la siguiente información:**
	- **Nombre del pasajero**
	- **fecha de viaje**
	- **monto del pasaje**
	- **lugar de destino**
- Los gastos asociados a multas por cambio de fecha de vuelo y/o pérdida de vuelo, o sobrepeso de equipaje no pueden ser cargados a los gastos del proyecto. No obstante en situaciones muy justificadas podrán ser sometidas a evaluación y autorización del Programa. En caso de no llevarse a cabo el viaje por motivos de fuerza mayor CONICYT podrá analizar la situación y autorizar, si corresponde la inclusión de los gastos incurridos.

#### **Recibo Simple Gastos de Instalación:**

- **Arriendo**: Es obligación del(de la) IR adjuntar al Recibo Simple el Contrato de Arrendamiento y el documento que acredite el monto pagado. **No se puede rendir el mes de garantía.** Se puede declarar los costos asociados a corredora de propiedades, siempre que se detalle claramente este cobro en el documento que respalda el gasto, adjuntando al recibo simple, el documento emitido por la empresa como respaldo.
- **Alojamiento:** por ejemplo pago de hotel u otra alternativa de alojamiento. Puede declarar estos gastos mediante Recibo Simple (adjuntando la documentación que acredite el gasto incurrido y donde se señale como mínimo el nombre del(de la) IR, fecha, monto pagado y detalle del gasto).
- **Visa temporaria u otra autorizada por bases concursales e impuesto de reciprocidad:** Se puede incluir gastos de visa temporaria u otra autorizada e impuesto de reciprocidad. Se debe adjuntar la fotocopia de la página del pasaporte timbrada, correspondiente a este impuesto y los documentos de respaldo que acrediten los gastos incurridos por obtención de visa.
- **Alimentación**: Estos gastos deben ser declarados mediante Recibo Simple, adjuntando los documentos que respalden dichos gastos. Para documentos emitidos por empresas que provean servicios de alimentación (por ejemplo restaurantes), sólo se debe incluir el costo asociado al(a la) IR (no se pueden incluir **gastos de propinas ni bebidas alcohólicas).**

 **Transporte:** Se puede incluir gastos por traslado de equipaje u otros desde país de origen hasta el lugar de destino en Chile, o traslado de enseres domésticos desde país de origen, adjuntando los documentos que respalden dichos gastos. En caso de países limítrofes, en que el(la) IR realice viaje por tierra, pueden declarar gastos de peaje, bencina y lubricantes.

## <span id="page-21-0"></span>**9. DOCUMENTOS PERMITIDOS**

# **9.1. DESCRIPCIÓN DE DOCUMENTOS**

**Cada uno de los documentos originales que acrediten gastos efectuados por el proyecto y que se han ingresado al SDGL deben llevar el timbre "Rendido, N° del proyecto, FONDECYT, CONICYT". Debe tener en consideración las instrucciones de cada ítem.**

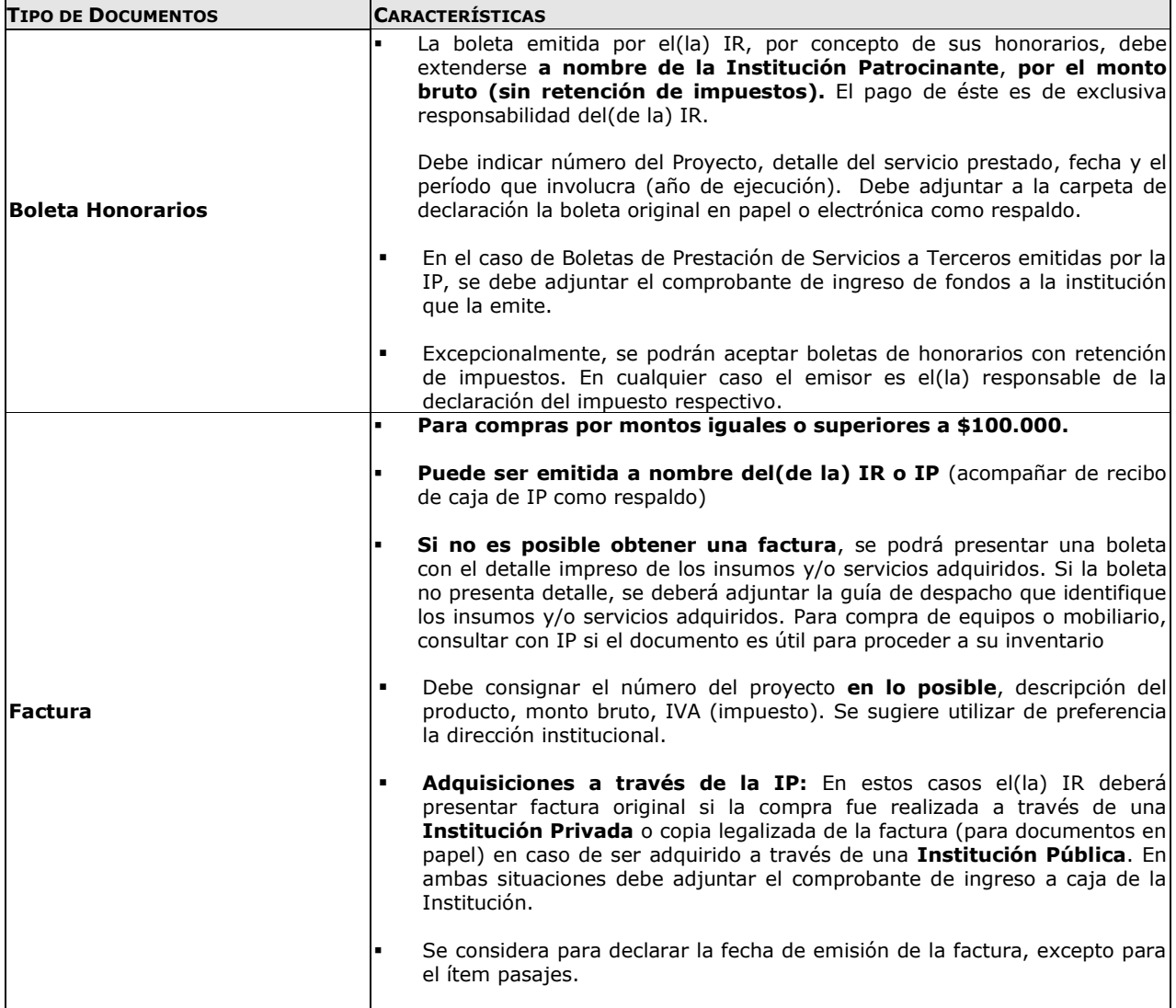

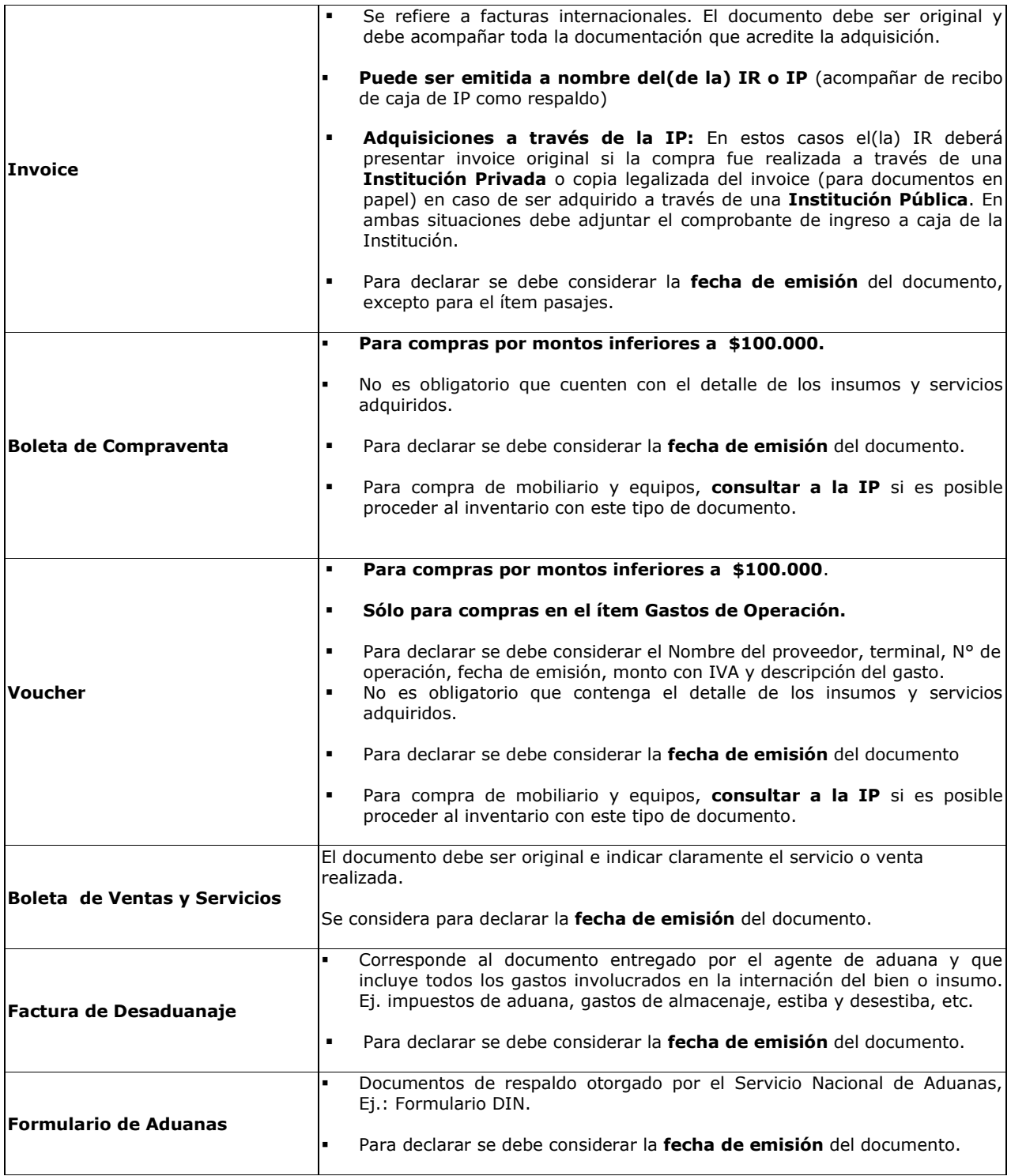

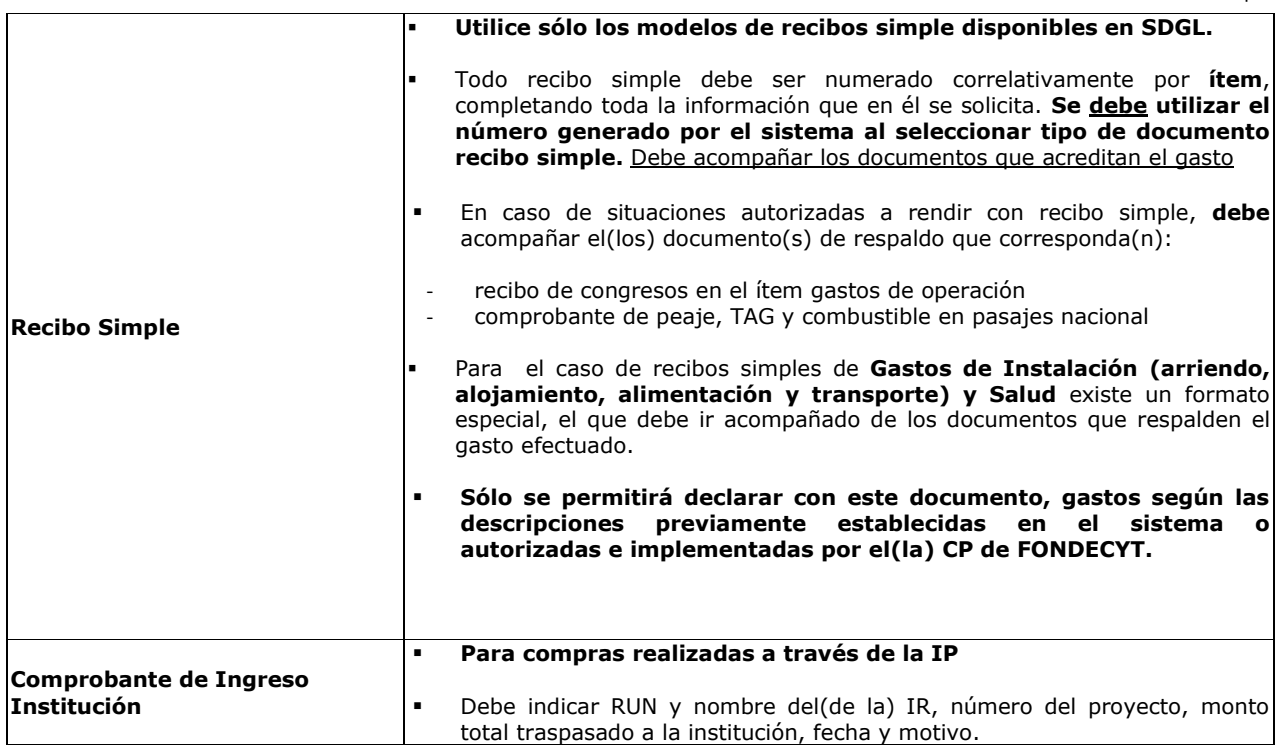

# **9.2. FORMA DE REGISTRO Y ARCHIVO DE LOS DOCUMENTOS**

Cada Investigador(a) Responsable deberá:

- Mantener en una carpeta/archivador los documentos de respaldo que acreditan los gastos declarados en el SDGL, para la etapa correspondiente, según lo indicado en párrafos siguientes. Los documentos no deben ser introducidos en fundas plásticas. Se deben incluir los documentos que respaldan los "saldos autorizados", enviándolos una vez que el gasto se ejecute.
- Incorporar a la carpeta/archivador una portada donde se indique el **número del proyecto, nombre del(de la) IR, etapa y número de documentos** que componen la declaración de gastos, que incluyan tanto los documentos ingresados en el SDGL como los que se anexan como respaldo a los documentos declarados, de modo de cotejar los documentos ingresados a revisión.
- Anexar impreso del **"Informe de Declaración",** disponible en el SDGL de su proyecto.
- Anexar impreso de Informe **"Documentos Declarados",** disponible en el SDGL.
- Anexar impreso de **"Formulario de Recepción de fondos"** (ver formato SDGL).
- **Si tiene autorizado un "saldo autorizado", deberá anexar copia de la autorización enviada por su CP y de la solicitud que la originó**.
- Presentar los documentos ingresados en el sistema en línea, según orden establecido en el Informe "Documentos Declarados":
	- Separados por ítem y ordenados por fecha dentro del ítem.
	- Numerar todos los documentos registrados en forma individual, según Documentos Declarados.
	- Boletas y documentos de pequeño tamaño deben ser ordenados por fecha y pegados en hojas numeradas.
- Timbrar todos los documentos con el siguiente formato: **"Rendido, N° del Proyecto, Programa FONDECYT, CONICYT".**
- **No se aceptan documentos enmendados.**

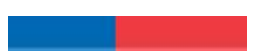

# **Adicionalmente, los(las) IR deberán tener presente:**

- **Anexar obligatoriamente las cartolas bancarias,** a la carpeta de declaración de gastos, que abarcan el período rendido, **inclusive el saldo autorizado**, si corresponde contar con una **cuenta exclusiva** para el proyecto. Asimismo, si declara gastos por concepto de mantención de cuenta corriente, en proyectos en que no es obligatorio contar con una, optando por el uso de una cuenta exclusiva.
- Para declarar una compra con financiamiento compartido, al documento declarado en el SDGL, debe adjuntar **nota aclaratoria. En caso de compra compartida de equipos, debe contar con la autorización del Programa.**
- Los cobros generados por el uso de tarjeta de crédito por compras a través de este medio, pueden anexarse al monto total de la compra adjuntando el respaldo correspondiente (cartola bancaria), **siempre que la tarjeta pertenezca al(a la) IR.** Estos cargos no corresponden a gastos de mantención de la cuenta corriente y sus productos, los cuales pueden ser incluidos sólo para cuentas corrientes exclusivas.
- Los gastos de desaduanaje deben ser conservados junto con la factura de importación correspondiente. Si en este documento se incluye la importación de insumos para otros proyectos, se deberá realizar una estimación porcentual para declarar el valor estimado con cargo a cada proyecto.
- **Es obligación del(de la) IR mantener los documentos de respaldo legibles. Se sugiere fotocopiar los documentos de manera de asegurar la lectura de los datos de respaldo correspondiente.**
- Si requiere declarar un documento de respaldo emitido por un monto superior al monto que ingresará en el SDGL, ya sea por falta de presupuesto disponible o por financiamiento compartido, debe adjuntar **nota aclaratoria** donde se señale el motivo por el cual declara un monto inferior al del documento de respaldo.
- Si la declaración de un gasto requiere ser respaldado por más de un documento debe ingresar el monto correspondiente a la suma total, es decir incluidos todos los gastos individuales (Ej. reactivos + gastos de internación). En este caso debe incluir una **nota aclaratoria** donde se señale todos los documentos que respaldan la suma declarada.

#### <span id="page-24-0"></span>**10. RESPECTO DE LA REVISIÓN DE LA DECLARACIÓN DE GASTOS**

Según lo indicado en el punto 2, deberá enviar la carpeta de rendición con los documentos que respaldan los gastos declarados.

Luego de la recepción de la Rendición de Cuentas (documentos originales) en la UCR/DAF, éste último tendrá un plazo máximo de 5 meses para la emisión de un Informe a través del SDGL, donde se pronunciará respecto de los documentos que tuvo a la vista y montos rendidos por el beneficiario.

Si un Pre-informe de Rendición de Cuentas, presenta observaciones, el IR dispondrá de un plazo de 30 días corridos (plazo que corre a contar de la comunicación de dicho Pre-Informe), para aclarar los reparos realizados, adjuntando los respaldos que se hayan omitido u observado, según corresponda. De no recibir respuesta dentro del plazo precitado, a cada una de las observaciones del Pre-Informe, el UCR/DAF tendrá la facultad para emitir un informe final rechazando los gastos observados.

Si al finalizar el proceso de revisión, existiesen saldos pendientes u observaciones referidas a las rendiciones de cuentas el plazo máximo que tendrá el IR para dar cumplimiento a sus obligaciones, será de seis meses a partir del cierre de la etapa revisada. Cumplido este plazo se remitirán los antecedentes al Departamento de Administración y Finanzas de CONICYT, para que inicie las acciones de cobranza pertinentes.

**Para aquellos fondos que estén destinados a compra de equipos y bienes, CONICYT se reserva la facultad de practicar revisiones en terreno, con el fin de verificar la correcta** 

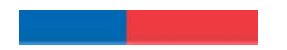

**mantención, funcionamiento, inventario e identificación de los equipos adquiridos con los fondos transferidos, asimismo la vigencia de los respectivos seguros.**

# <span id="page-25-0"></span>**11. RESPECTO DEL REINTEGRO DE RECURSOS:**

Tanto los recursos no utilizados, los que se consideren destinados a fines distintos de los señalados en este instructivo o los remanentes generados por las modificaciones aprobadas, deberán reintegrarse a CONICYT a través de:

- Depósito o transferencia en la cuenta corriente de CONICYT-FONDECYT del Banco Estado de Chile N° 9017453, RUT CONICYT: 60.915.000-9. En este caso, es **obligatorio** enviar a la **Oficina de Caja** de CONICYT, Moneda 1375, Santiago, o al correo electrónico **reintegrosfondecyt@conicyt.cl**, **la copia de la boleta de depósito o comprobante de transferencia electrónica impreso del reintegro junto al INFORME DE DECLARACIÓN**  disponible en el SDGL, indicando explícitamente el(los) ítem(es) y monto(s) a reintegrar. Además, los(las) IR deberán enviar copia de los documentos mencionados a su Coordinador(a) de Proyectos**, en particular en los casos que el proceso de transferencia electrónica no permite identificar al(a la) emisor(a) del reintegro y/o adjuntar archivos.**
- Cheque nominativo y cruzado a favor de CONICYT-FONDECYT, a entregar directamente en la Oficina de Caja de CONICYT, en Moneda 1375, Santiago, de lunes a viernes de 09:00 a 14:00 horas. **Al cheque de reintegro, los(las) IR deberán adjuntar la página impresa del Informe de Declaración disponible en el SDGL e indicar explícitamente el(los) ítem(es) y monto(s) a reintegrar.**

Una vez ingresados y registrados los fondos en la cuenta de CONICYT, los(las) IR recibirán un correo electrónico que confirmará el reintegro y le solicitará que revise la información para finalizar su declaración si corresponde.

El proceso de actualización de reintegros **no es automático**, por tanto, aunque los(las) IR hayan realizado la debida devolución de los recursos, el sistema no lo reflejará inmediatamente generándose correos electrónicos solicitando el reintegro de los fondos. Mientras no se ingrese al sistema contable el reintegro efectuado y finalizado el plazo de declaración de la etapa, la declaración de gastos presentará temporalmente el estado de **SALDO PENDIENTE**. Los(Las) IR deberán esperar por la confirmación del ingreso del reintegro para poder finalizar su declaración. Si transcurrido **15 días hábiles** no ha recibido el mail de confirmación, puede comunicarse con el(la) CP del proyecto, para conocer el estado de este proceso.

# <span id="page-25-1"></span>**12. TÉRMINO DE LA DECLARACIÓN:**

Una vez concluido el ingreso de documentos, hasta el **31 de octubre de 2017** (concursos 2015 y 2016) y **14 de marzo de 2018** (concurso 2017) el(la) IR deberá **finalizar** su declaración siempre que no tenga " saldo autorizado" y/o "prórroga" para declarar o presentar gastos.

Para finalizar la declaración, el(la) IR deberá aceptar previamente la **"Declaración Jurada"** disponible en el link correspondiente del SDGL, en la cual debe ingresar los datos solicitados y aceptar.

# **Una vez finalizado el plazo de declaración:**

 Si los(las) IR registraron, al final de la etapa de ejecución, gastos por un monto menor al presupuesto asignado, el estado de la declaración será **"Saldo Pendiente".** En este caso deberá reintegrar el monto no gastado (ver punto 11) y sólo podrá finalizar la declaración una vez registrado el reintegro en el sistema contable de CONICYT.

**Si no se realizara la devolución de los fondos que originan el estado Saldo Pendiente, transcurridos 6 meses de la fecha de la etapa, se remitirán los antecedentes al Departamento de Administración y Finanzas de CONICYT para que inicie las acciones de cobranza pertinentes.** 

 Si excepcionalmente los(las) IR tienen autorizados "saldos autorizados", el estado de la declaración cambiará a **" saldo autorizado"** siempre y cuando no exista un saldo a reintegrar, en cuyo caso el estado será "**Saldo Pendiente",** no pudiendo ingresar los documentos que respaldan el saldo autorizado hasta que hayan regularizado esa situación.

## <span id="page-26-0"></span>**13. ANEXOS**

A continuación se encuentran los anexos que debe utilizar para la declaración y Rendicion de los gastos efectuados en la etapa 2017 de su proyecto según lo indicado en el ítem respectivo. Estos se encuentran disponibles en el Sistema de Declaración de gastos en línea en https://evalcyt.conicyt.cl/declaracion/ en la sección **"Instructivos de Declaración/Concurso/Postdoctorado/Formatos Concurso Postdoctorado"**

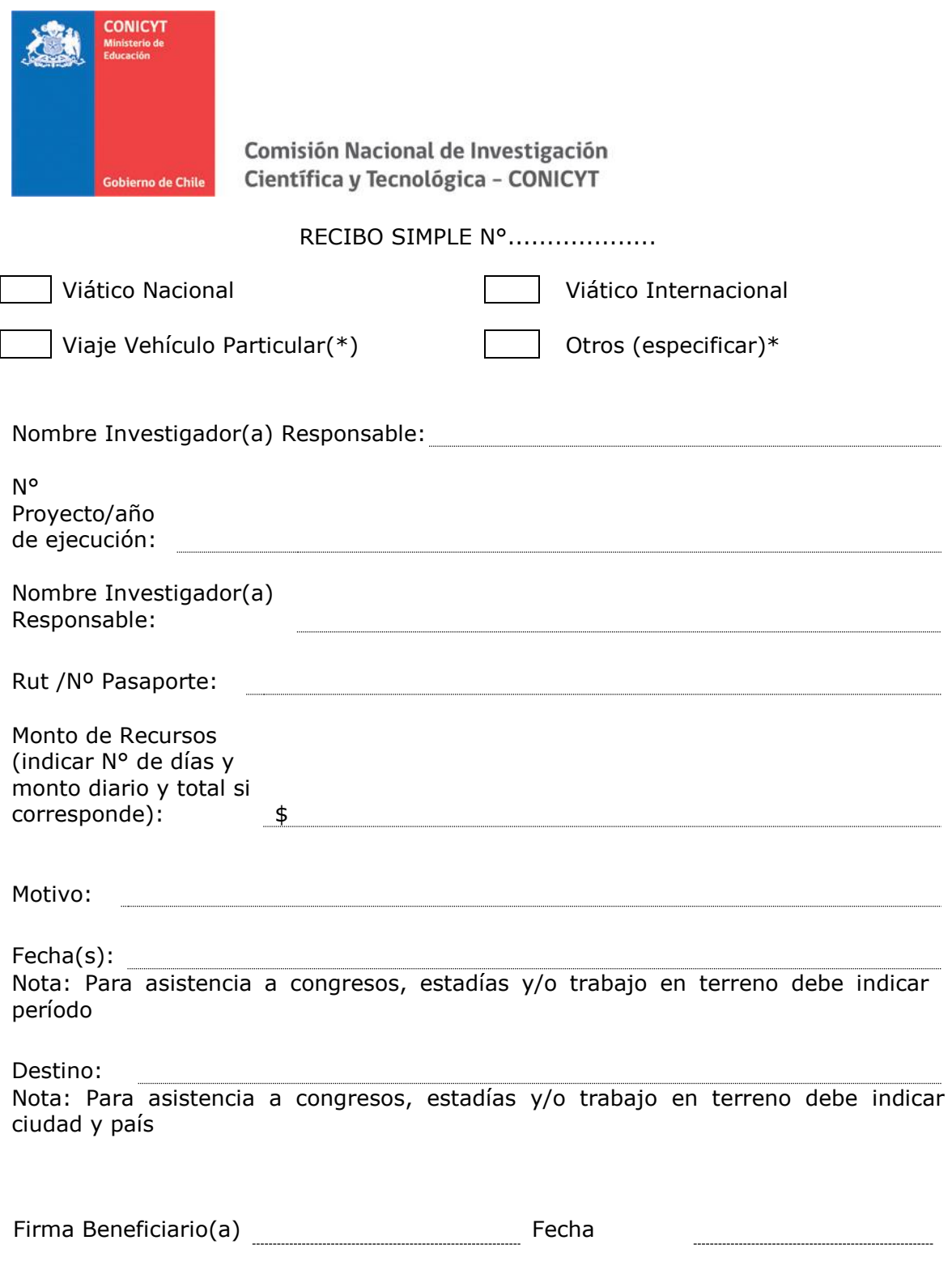

(\*) Adjuntar documentos que respalden el(los) gasto(s) efectuado(s)

<u> 1999 - Jan A</u>

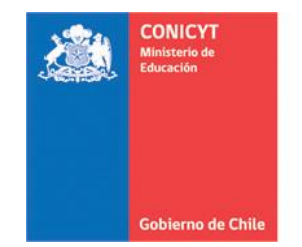

# RECIBO SIMPLE GASTOS DE INSTALACIÓN N°.............

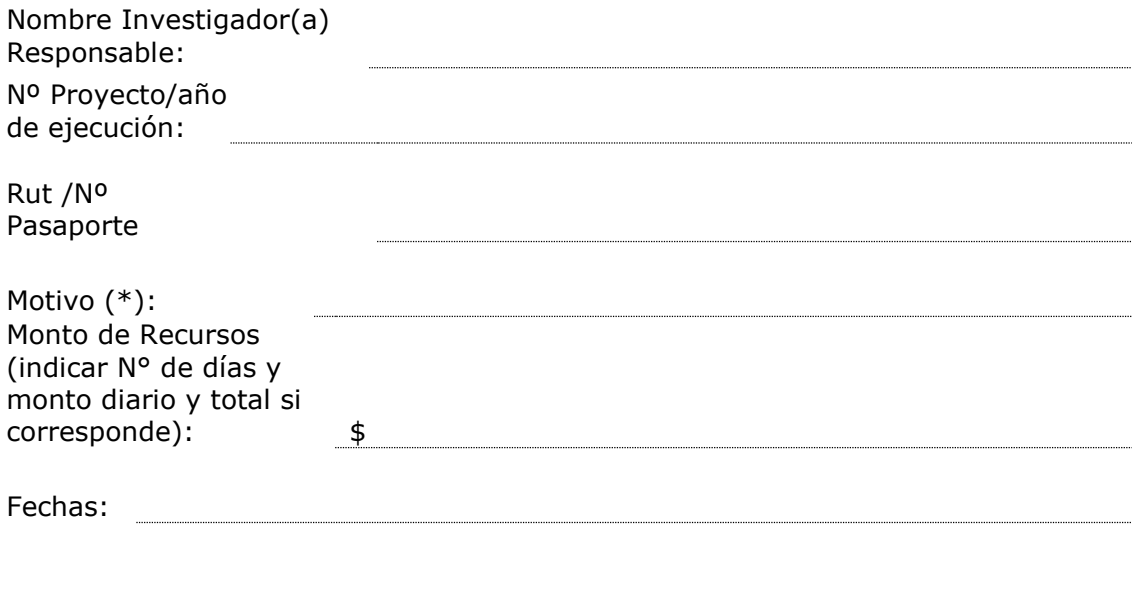

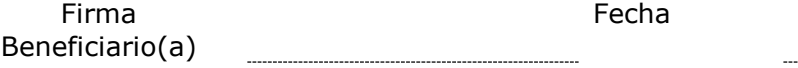

(\*) Por concepto de arriendo, alojamiento, alimentación y/o transporte, visa temporaria u otra autorizada e impuesto de reciprocidad debe adjuntar documentos que respalden el tipo de gasto(s).

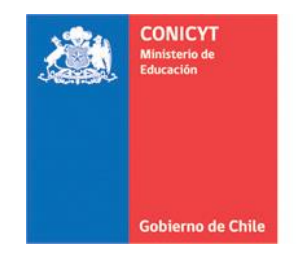

# RECIBO SIMPLE DE SALUD N°....................(\*)

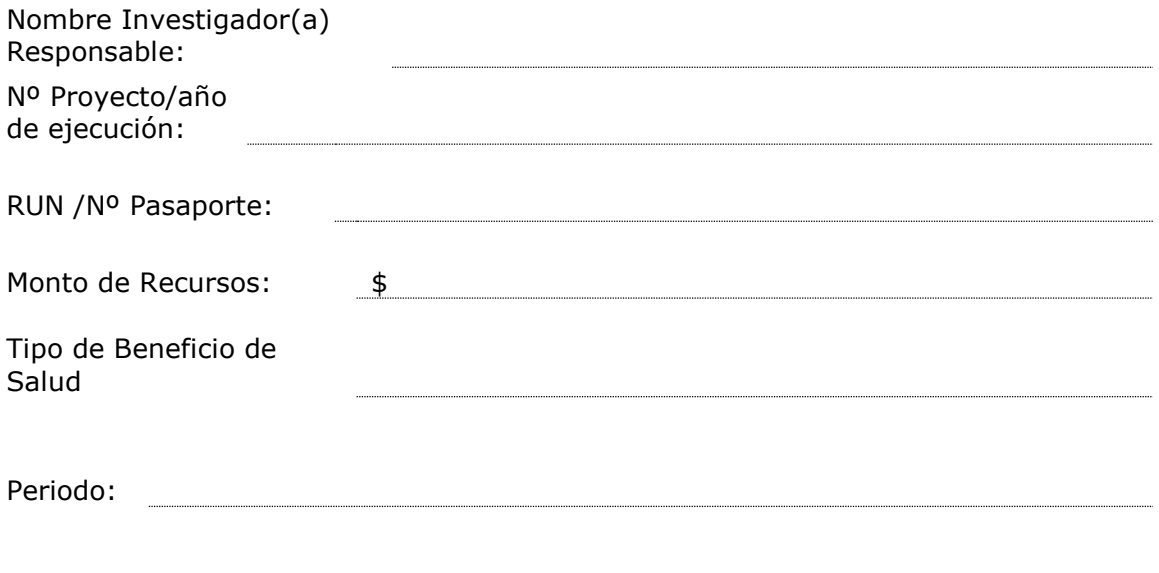

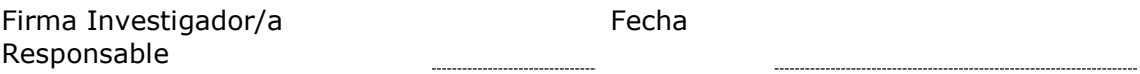

(\*) Adjuntar documentos que respalden el(los) gasto(s) efectuado(s)

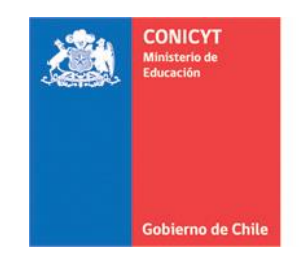

# **INFORME DE ACTIVIDADES POR VIAJES NACIONALES – EXTRANJERO**

Destino (Ciudad - País) :

Nombre Investigador(a) Responsable: Periodo (fechas de inicio y término):

N° Proyecto/año de ejecución

Motivo del Viaje:

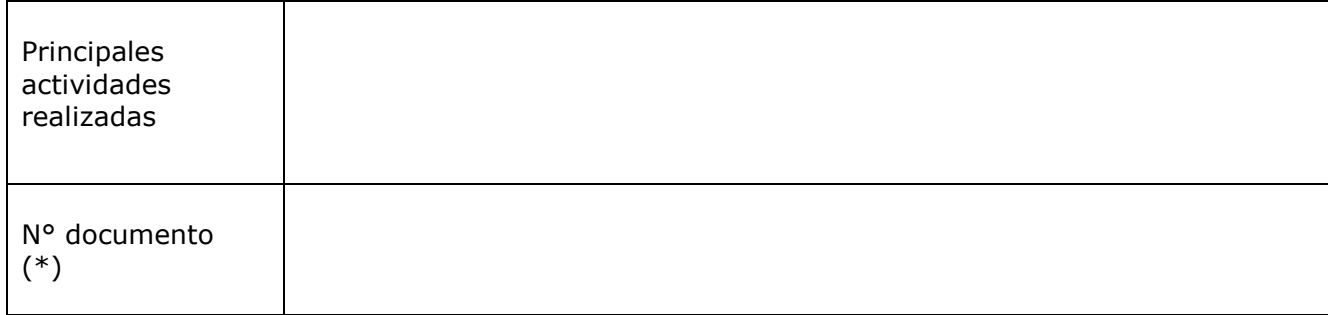

(\*) Indicar N° de ticket o tarjeta de embarque, pasaje terrestre (ida y vuelta) o indicar uso de vehículo particular. Debe adjuntar los respaldos de estos documentos.

> $\_$  , and the set of the set of the set of the set of the set of the set of the set of the set of the set of the set of the set of the set of the set of the set of the set of the set of the set of the set of the set of th Investigador(a) Responsable Beneficiario(a) Nombre y firma Nombre y firma

Fecha: \_\_\_\_\_\_\_\_\_\_\_\_\_\_\_

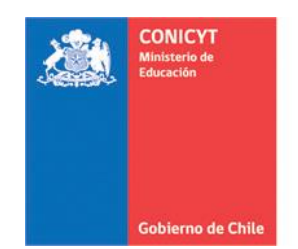

# **ACTA DE CESIÓN DE BIENES DE CAPITAL/MOBILIARIO PROYECTOS FONDECYT POSTDOCTORADO**

El(La) Sr(a). \_\_\_\_\_\_\_\_\_\_\_\_\_\_\_\_\_\_\_\_ \_\_\_\_\_\_\_\_\_\_Investigador(a) Responsable cede revocablemente, a título gratuito, el(los) bien(es)/mobiliario adquiridos por el proyecto FONDECYT N° XXXX a la Institución Patrocinante <nombre>, hasta la fecha del término del proyecto declarada por los Consejos.

Una vez cumplido el plazo de término del proyecto, esta cesión automáticamente se transforma en una cesión Irrevocable.

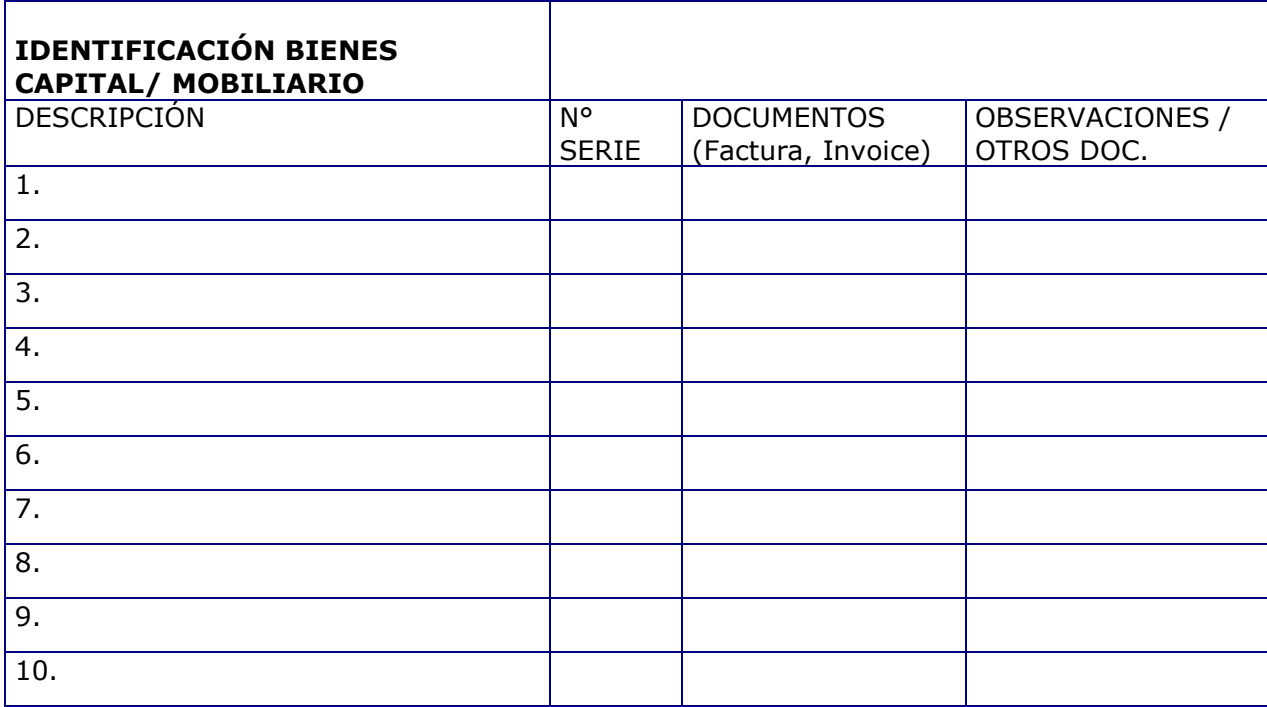

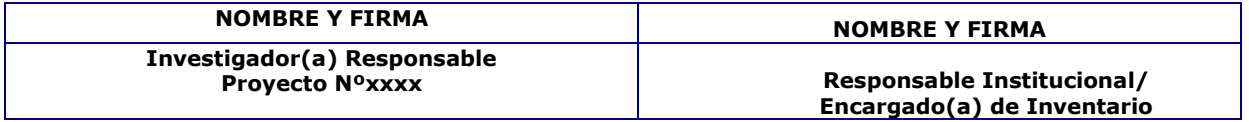

Fecha\_\_\_\_\_\_\_\_\_\_\_\_\_\_

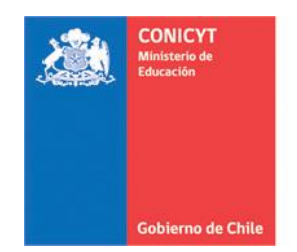

# **FINIQUITO DE CESIÓN DE BIENES DE CAPITAL/ MOBILIARIO PROYECTOS FONDECYT POSTDOCTORADO**

El(La) Sr(a). <nombre>, Responsable Institucional de Bienes de Capital de la Institución Patrocinante <nombre>, viene a restituir al(a la) Sr.(a) <nombre> Investigador(a) Responsable del proyecto FONDECYT N° XXXXX, el(los) bien(es) de capital/mobiliario individualizados en la tabla adjunta. Lo anterior, en consideración a que FONDECYT ha autorizado al(a la) Investigador(a) Responsable, el cambio de Institución Patrocinante en carta de fecha dd-mm-año.

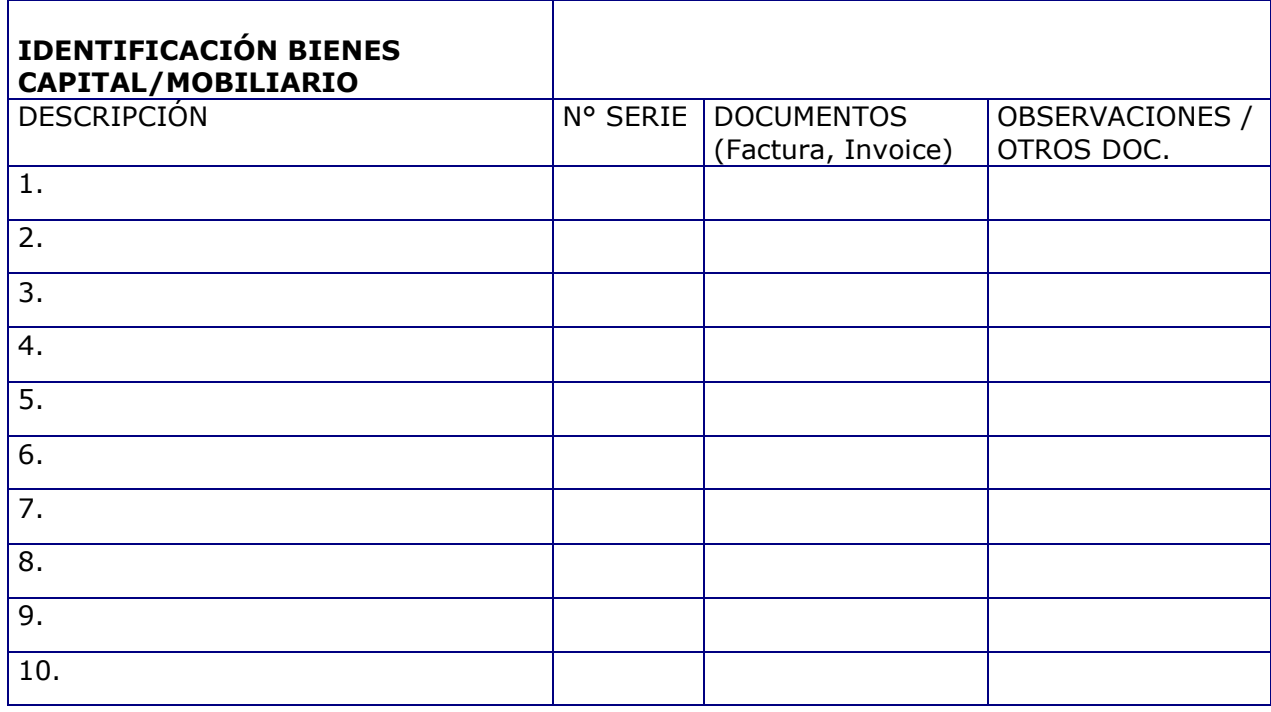

**Investigador(a) Proyecto N° xxxxxx**

**NOMBRE Y FIRMA NOMBRE Y FIRMA Responsable Institucional/ Encargado(a) de Inventario**

**Fecha: \_\_\_\_\_\_\_\_\_\_\_\_\_\_\_**

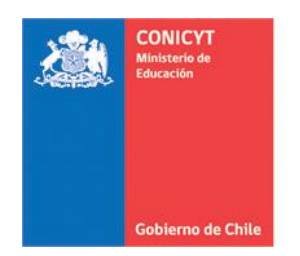

# **FORMULARIO DE RECEPCION DE FONDOS PROYECTOS FONDECYT POSTDOCTORADO**

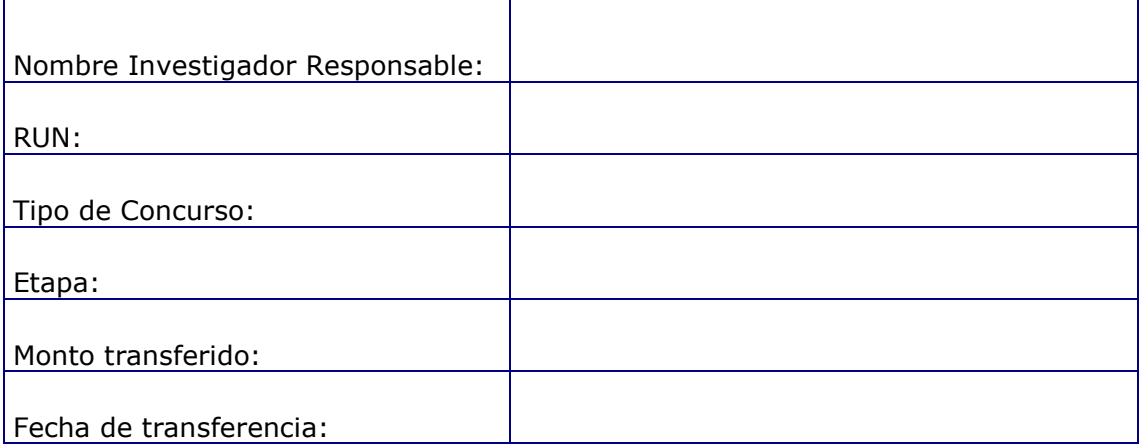

**NOMBRE Y FIRMA Investigador(a) Responsable Proyecto N° xxxxxx**

 **Fecha: \_\_\_\_\_\_\_\_\_\_\_\_\_\_\_**

(\*) Adjuntar documentos de respaldo de la transferencia

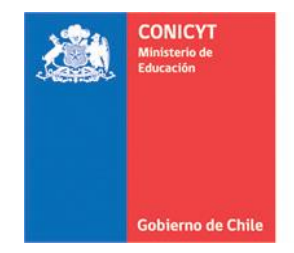

# **DECLARACION JURADA SIMPLE CUMPLIMIENTO SEMANAL INVESTIGADOR(A) RESPONSABLE PROYECTOS FONDECYT POSTDOCTORADO**

Yo (nombre Investigador(a)) \_\_\_\_\_\_\_\_\_\_\_\_\_\_ \_\_\_\_\_\_\_\_, R.U.N.\_\_\_\_\_\_\_\_\_\_\_\_\_\_\_\_\_\_\_\_\_\_\_Investigador(a) Responsable del Proyecto N°<br>N° ctapa 2017, declaro que he cumplido las  $\frac{1}{2}$ , etapa 2017, declaro que he cumplido las (N° horas) horas semanales comprometidas en la postulación del proyecto o las modificaciones autorizadas por FONDECYT en relación a ellas.

> NOMBRE Y FIRMA Investigador(a) Responsable Proyecto N° xxxxxx

Fecha: \_\_\_\_\_\_\_\_\_\_\_\_\_\_\_

\*Este documento no requiere firma ante notario